Λ

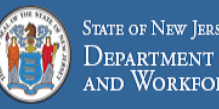

STATE OF NEW JERSEY<br>DEPARTMENT OF LABOR<br>AND WORKFORCE DEVELOPMENT

# Sign in using your email

Please enter your email address as your username

Password

### $\Box$  Remember my username

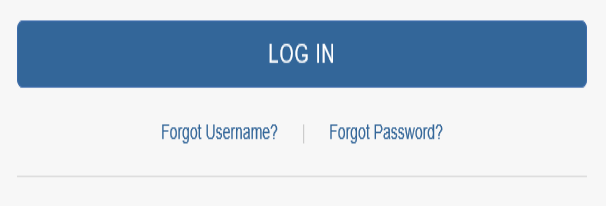

New here? Create account

**Note: This is the login** page for COURTS online.

**Carried Company** 

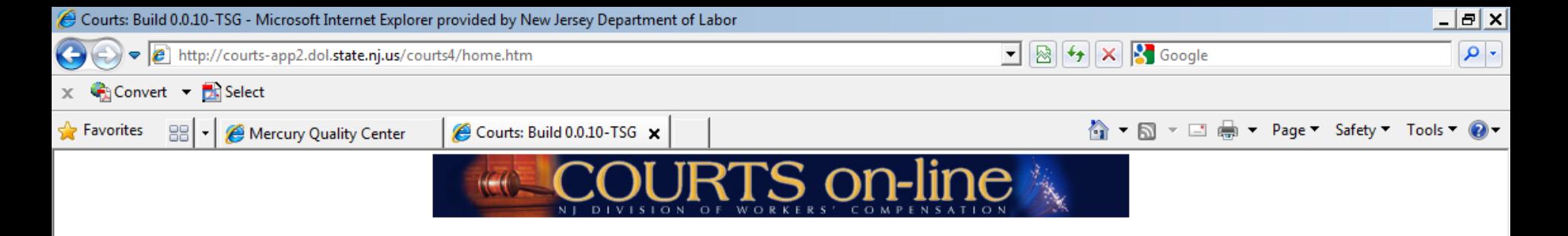

#### Welcome to the New Jersey State Department of Labor and Workforce Development Division of Workers' Compensation

## **Login Successful.**

#### **Certification of Confidentiality**

I do hereby state under penalty of law, that I do not seek inspection of the records available on the Division of Workers' Compensation's COURTS online website for the purpose of selling or furnishing for a consideration to others and will not do so nor will I subsequently disclose any of the information to any person, organization, entity or governmental agency not entitled to receive the information from the Division of Workers' Compensation pursuant to R.S.34:15-1 et seq.

Please refer to NJSA 34:15-128 for the complete text.

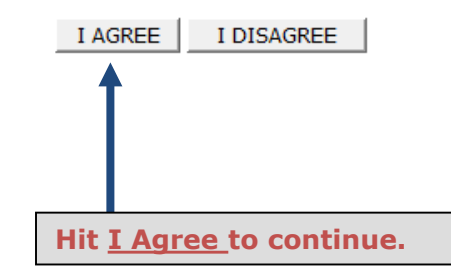

 $4100%$ 

W

**X** 

 $\mathbf{P}$ 

 $\epsilon$ 

 $\Omega$   $\mathbb{R}$ 

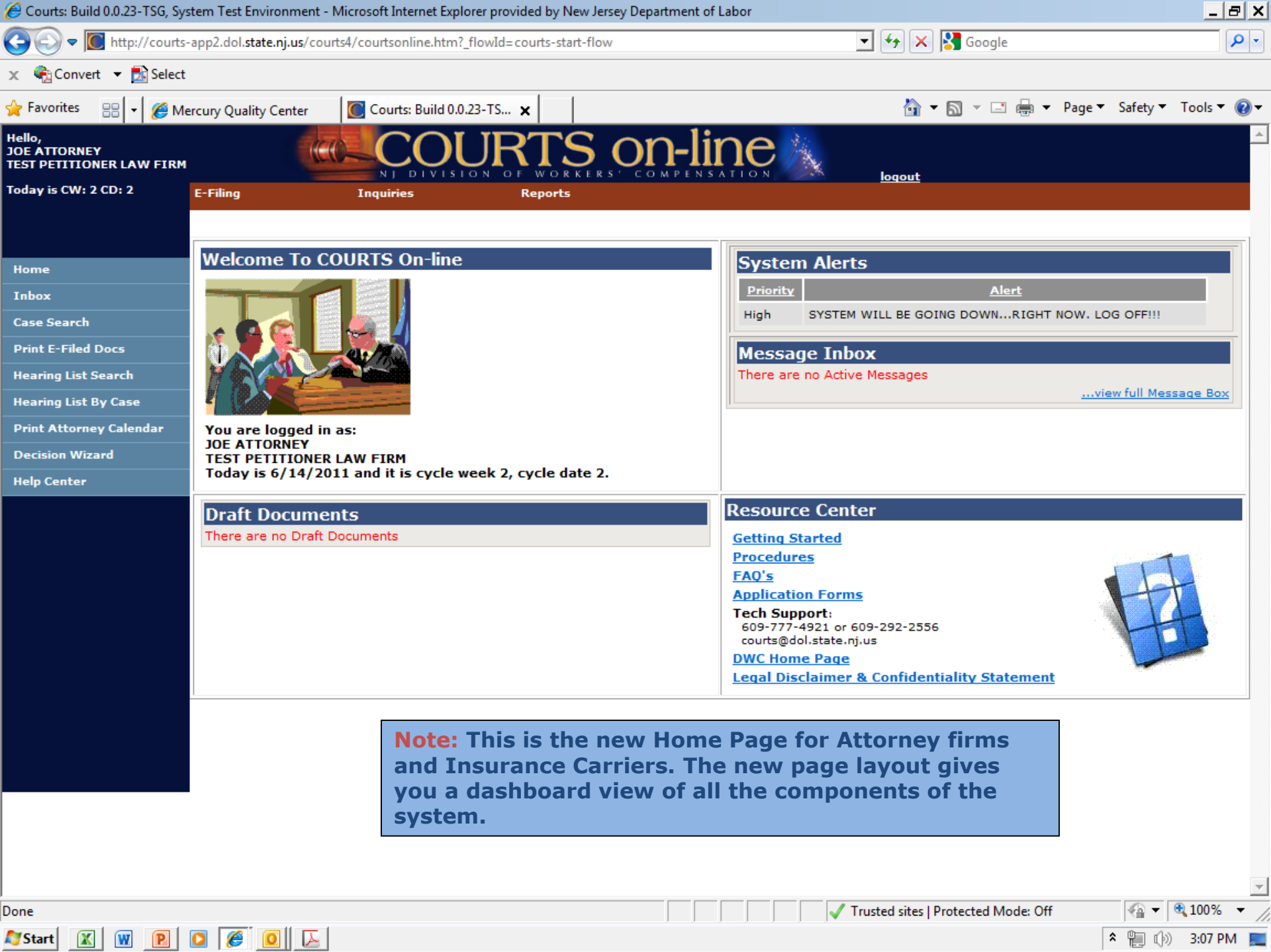

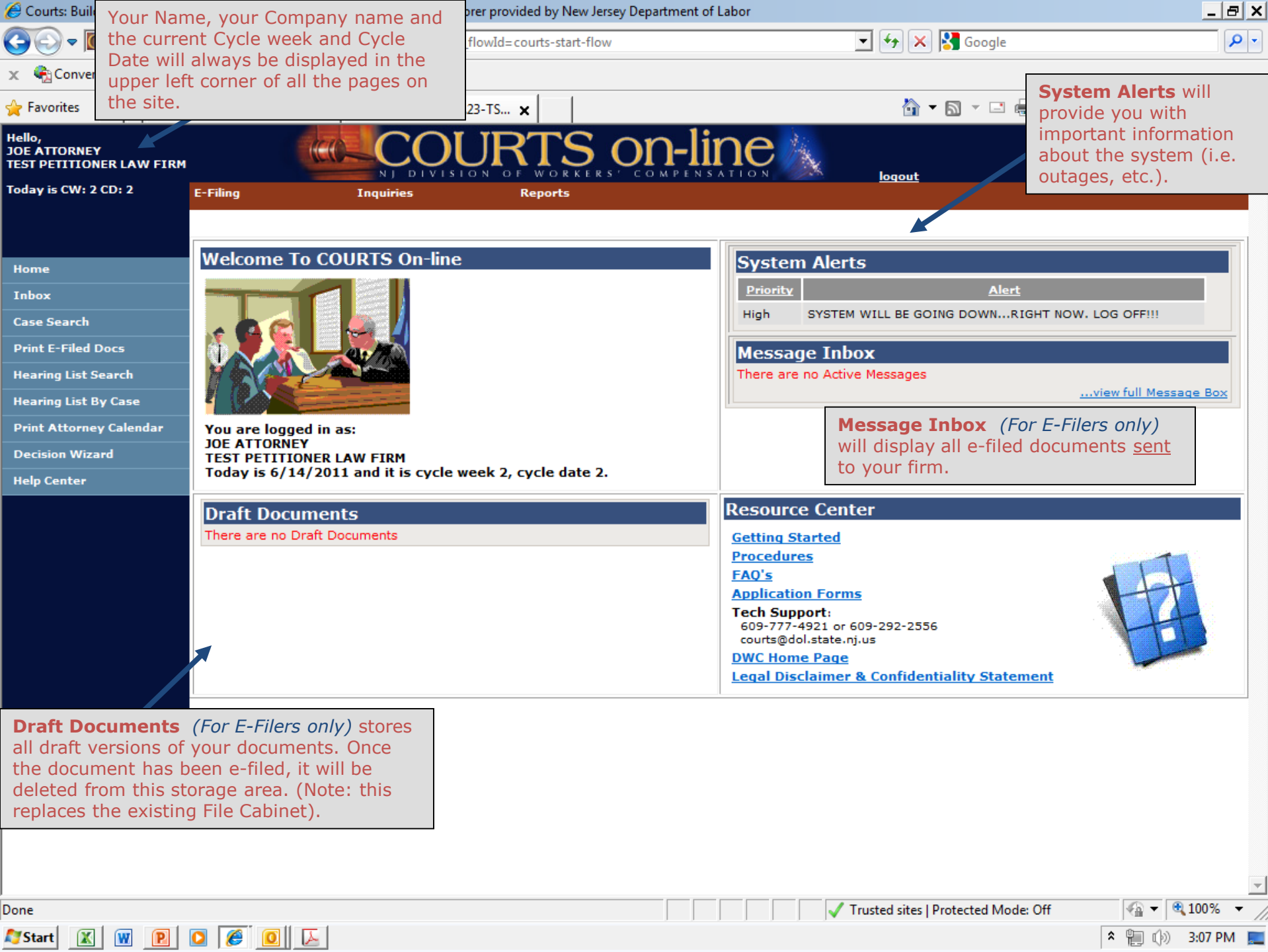

 $\hat{X}$  (a)  $\hat{Y}$  3:07 PM

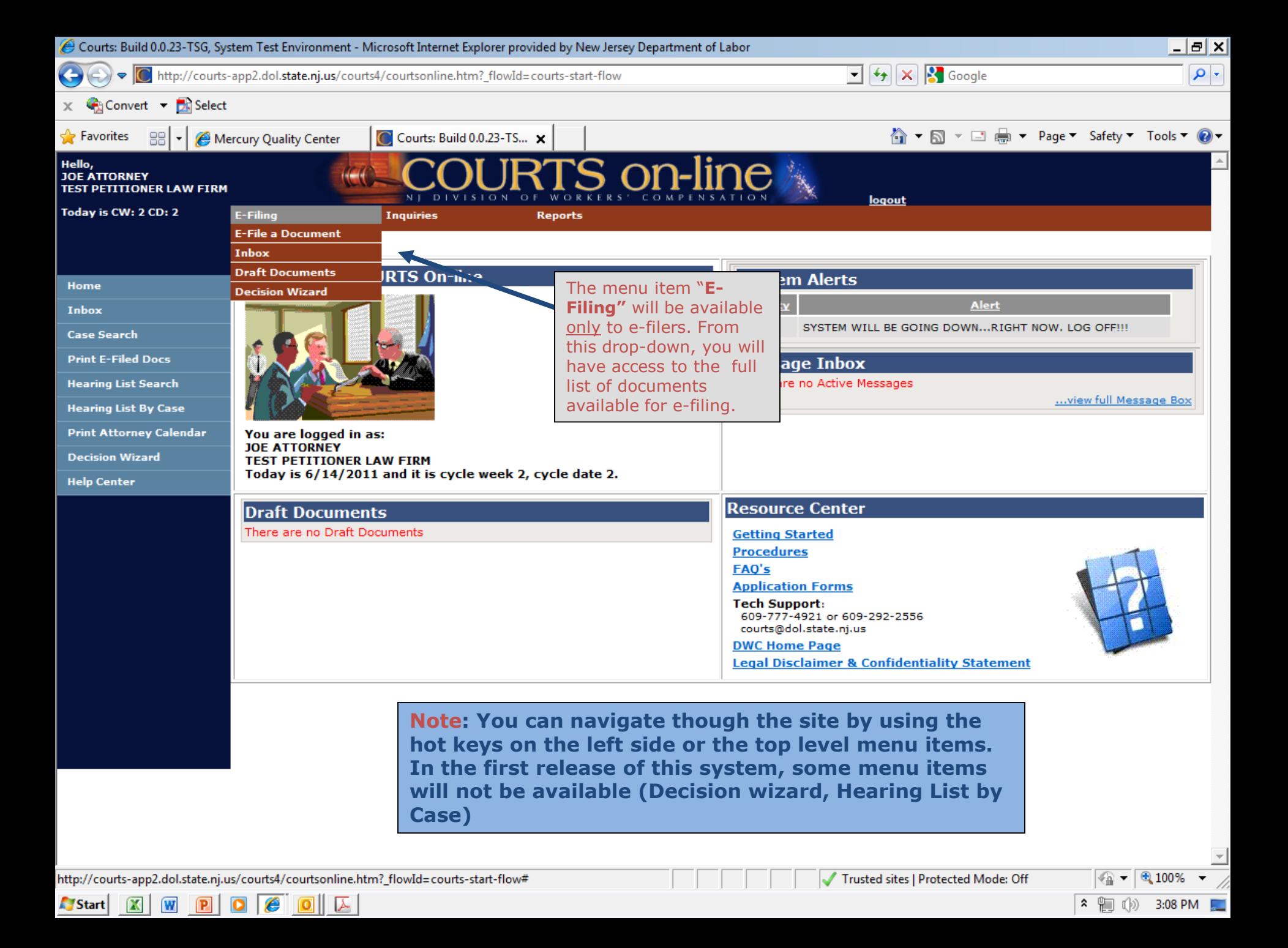

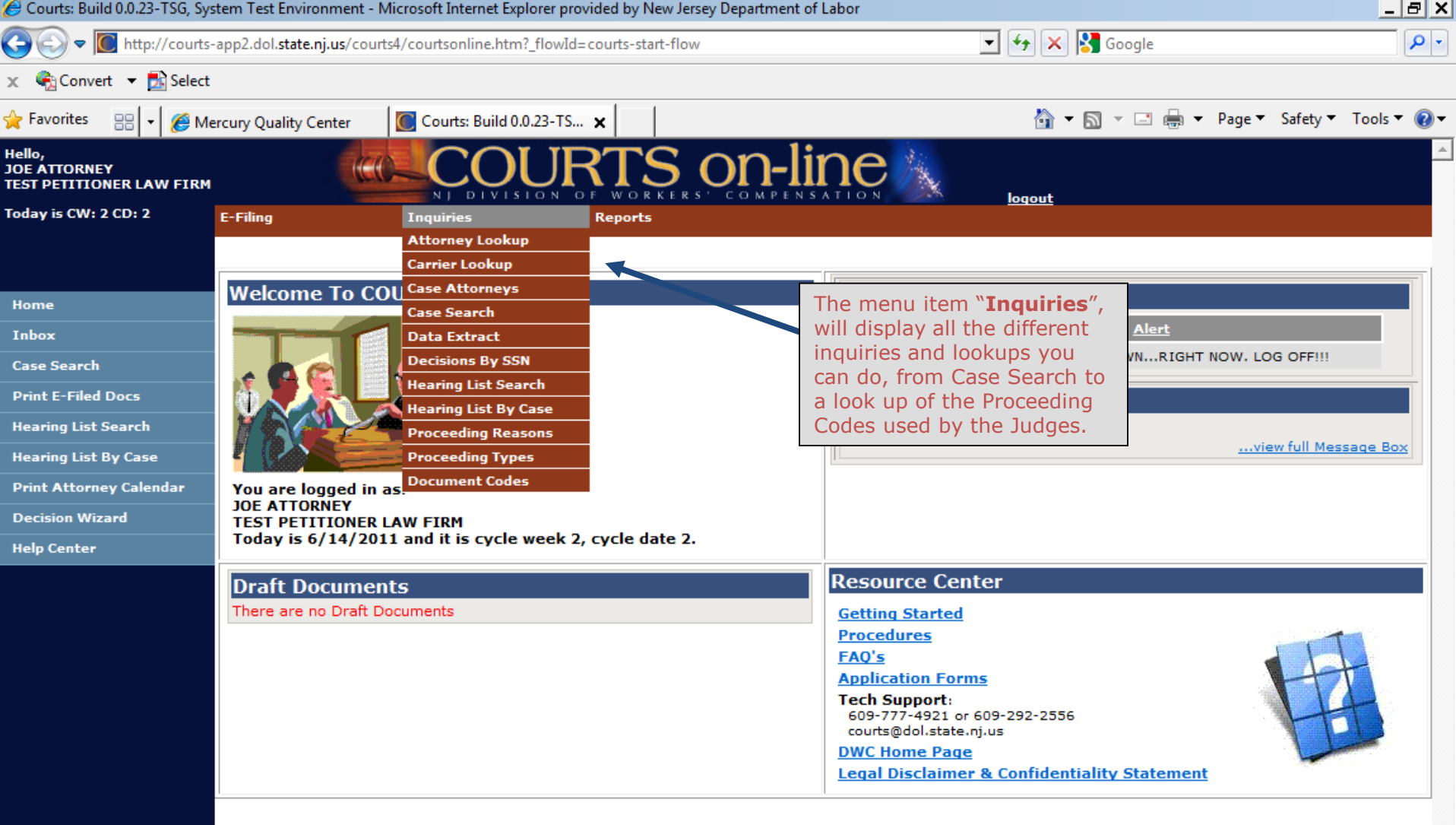

 $\overline{\phantom{a}}$ 

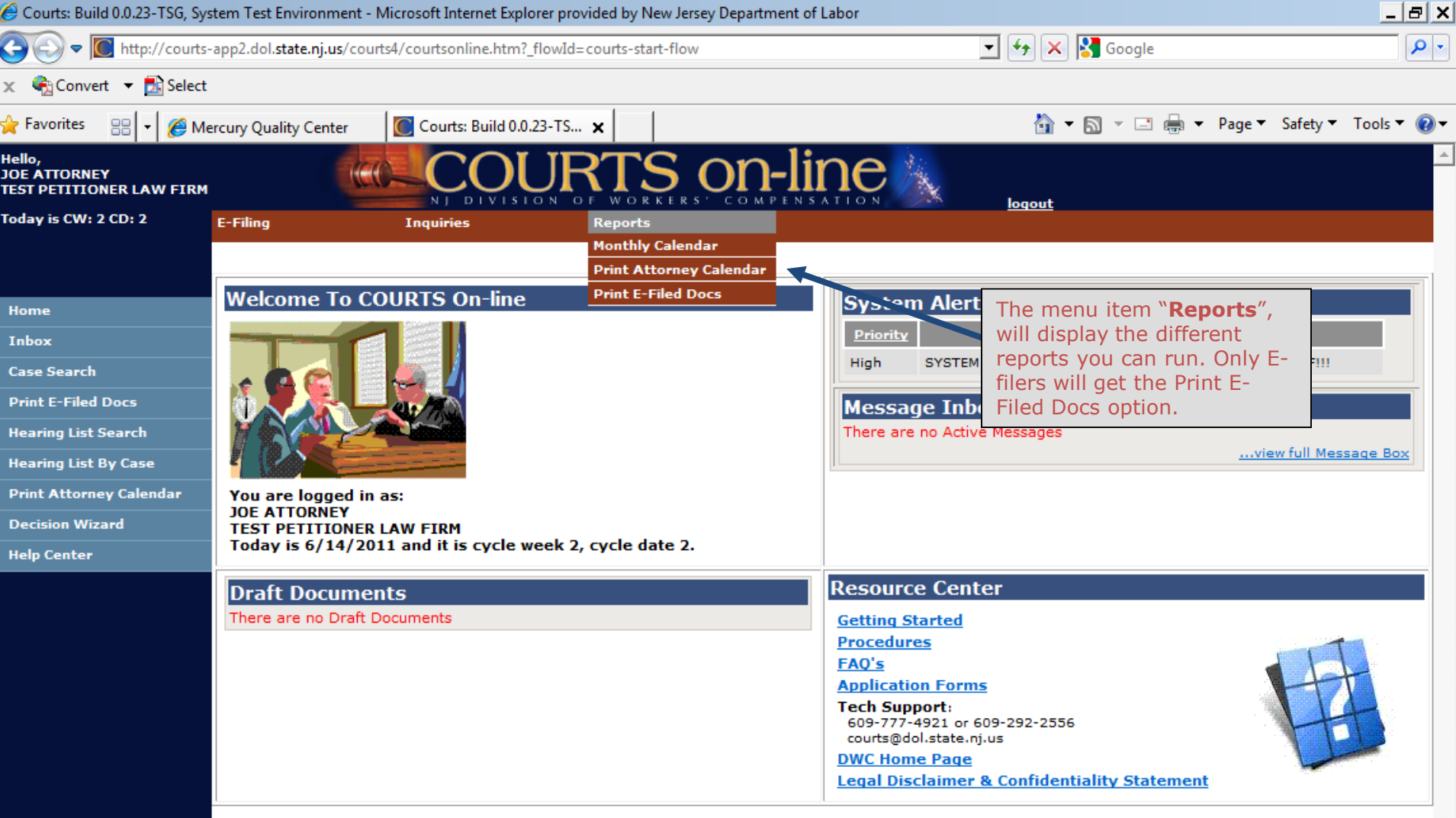

http://courts-app2.dol.state.nj.us/courts4/courtsonline.htm?\_flowId=courts-start-flow#

 $\epsilon$  $\bullet$ 

 $\begin{array}{c|c|c|c} \hline \textbf{O} & \textbf{A} & \textbf{A} \\ \hline \end{array}$ 

 $\overline{\phantom{a}}$ 

 $\overline{\phantom{a}}$ 

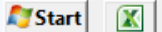

W

 $\boxed{P}$ 

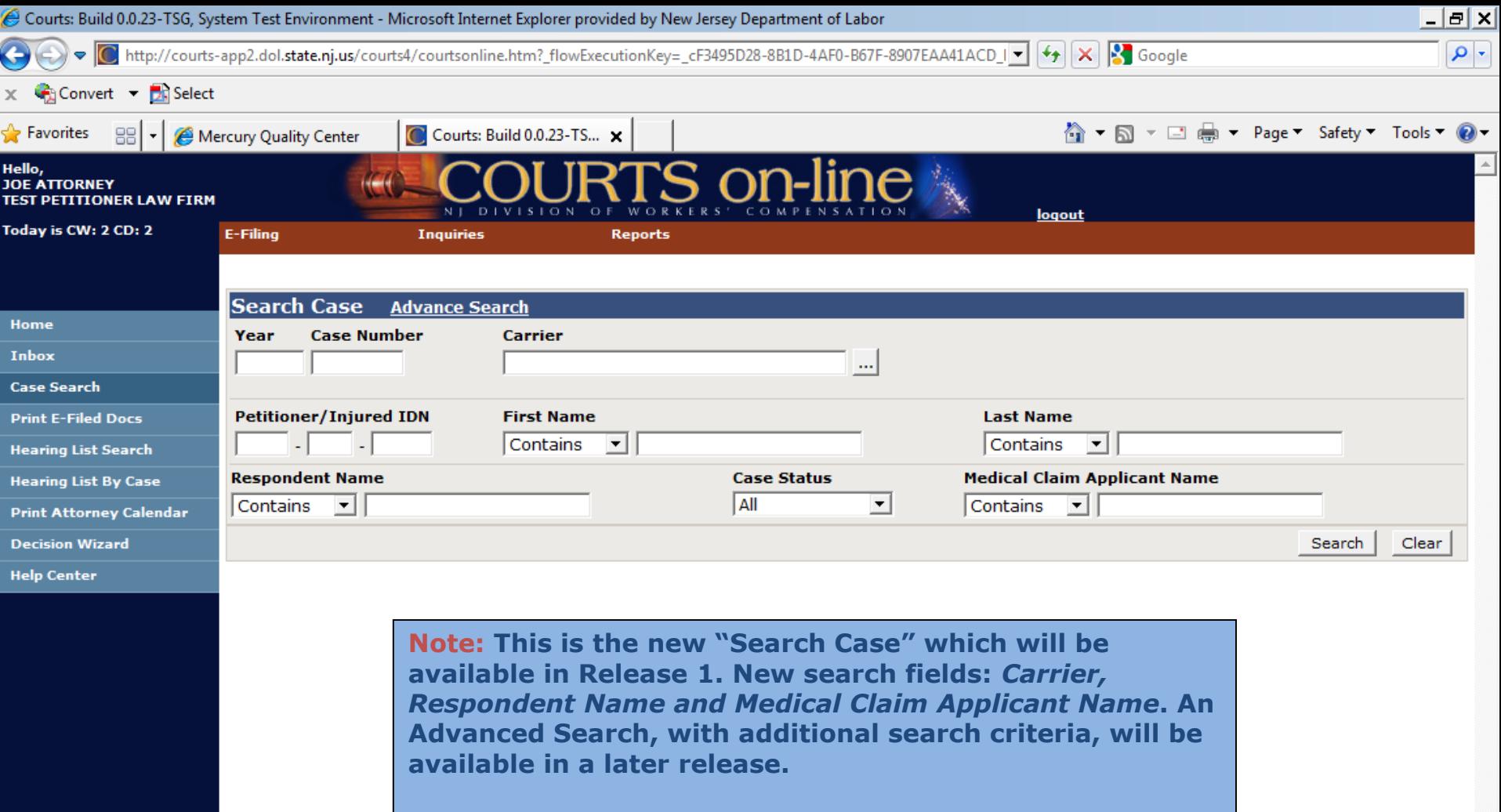

**The only cases that will be displayed in the Search Results will be those where your company is listed as an active party.**

**You can search by any of the above criteria, but you have to enter at least 1. The results are limited to a display max of 3,999 records to avoid system response errors.**

 $|0|$ 区

 $\epsilon$ 

**Start** 

 $\mathbb{R}$  $\overline{\mathbf{W}}$   $|P|$ 

Trusted sites | Protected Mode: Off

 $\frac{1}{2}$  -  $\frac{1}{2}$  100% | \* 阳 (∳) 3:10 PM

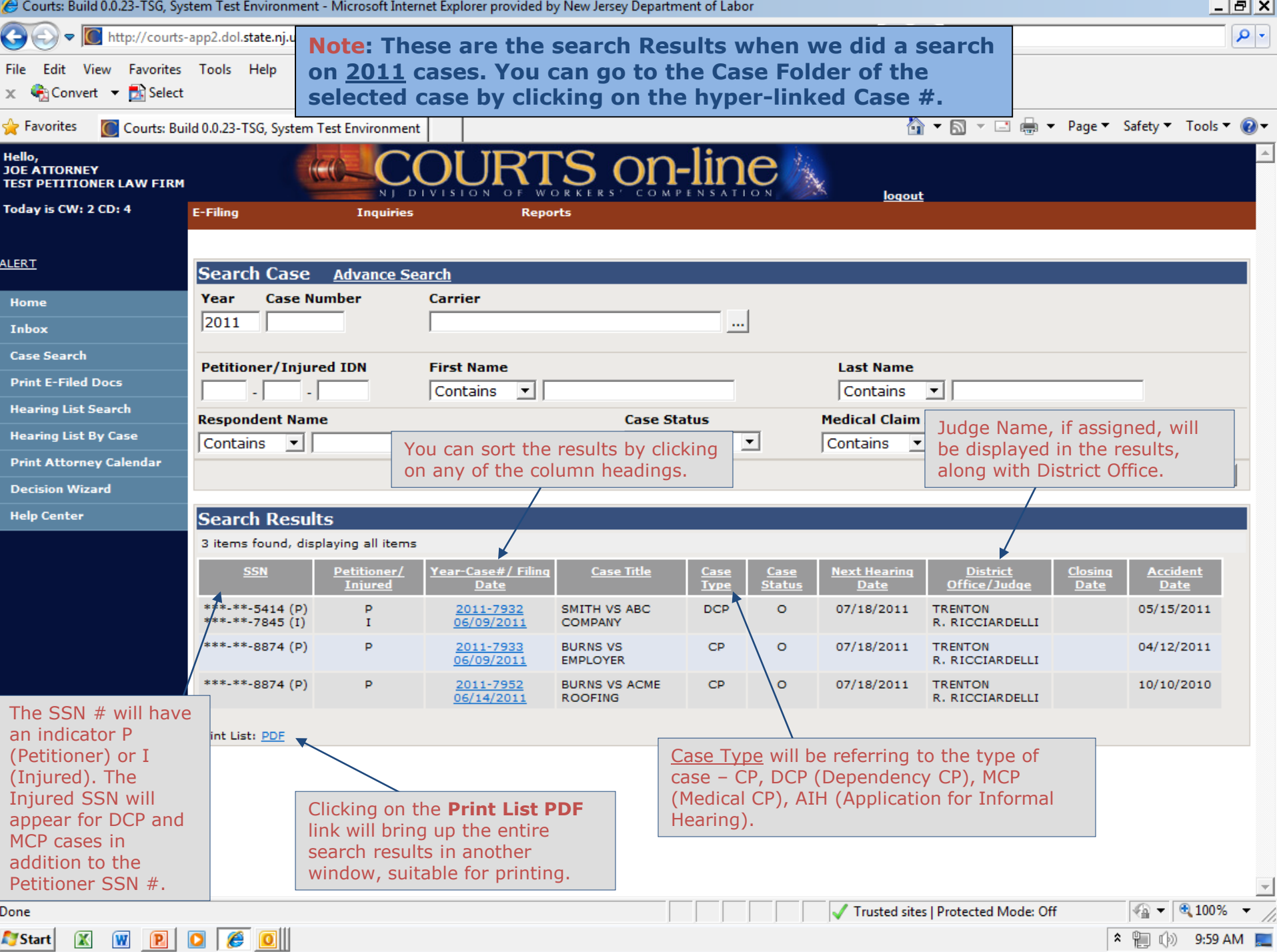

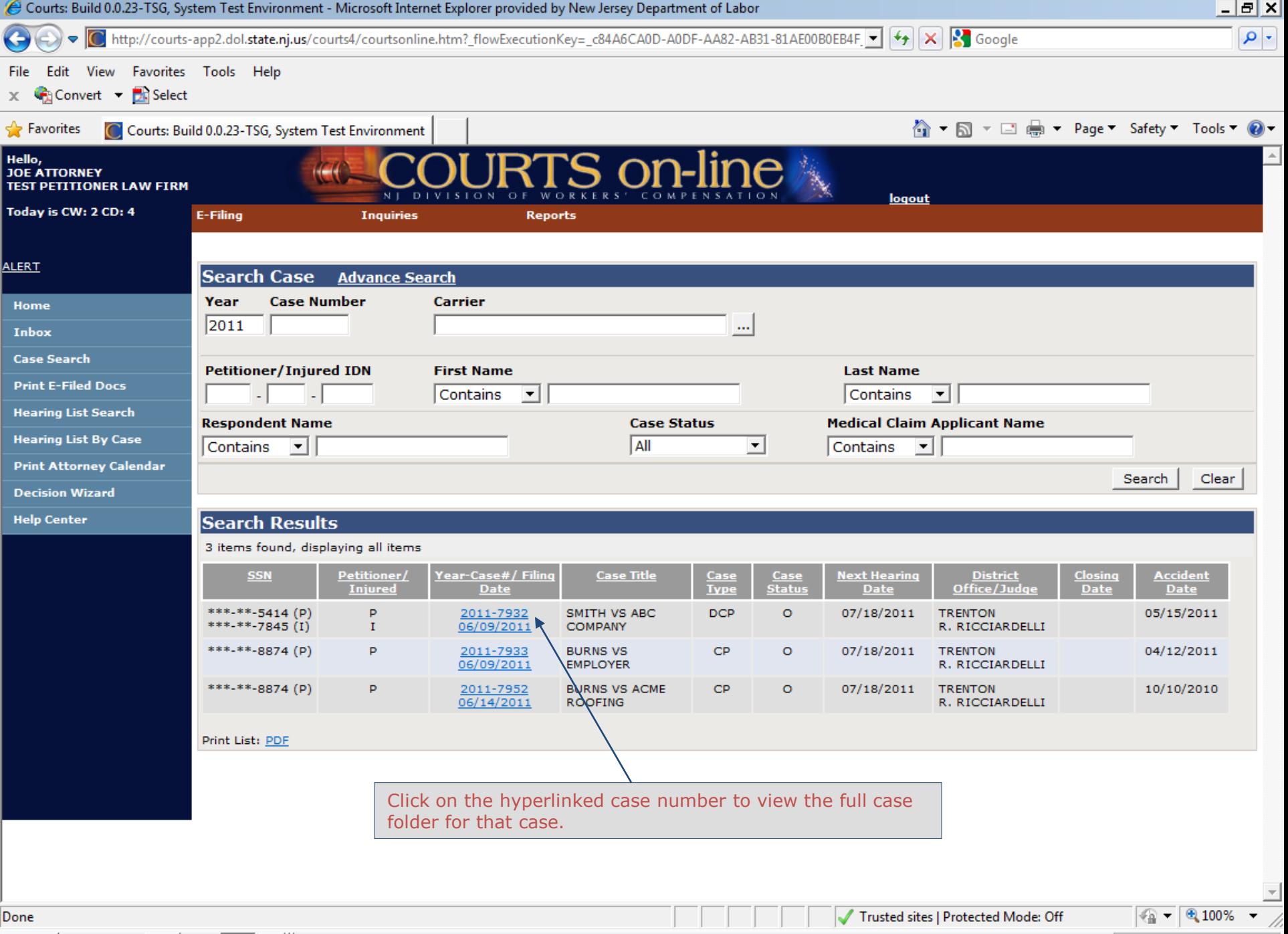

**Aystart** X W **P O C O** 

<sup>2</sup> ● ● ● 10:02 AM ■

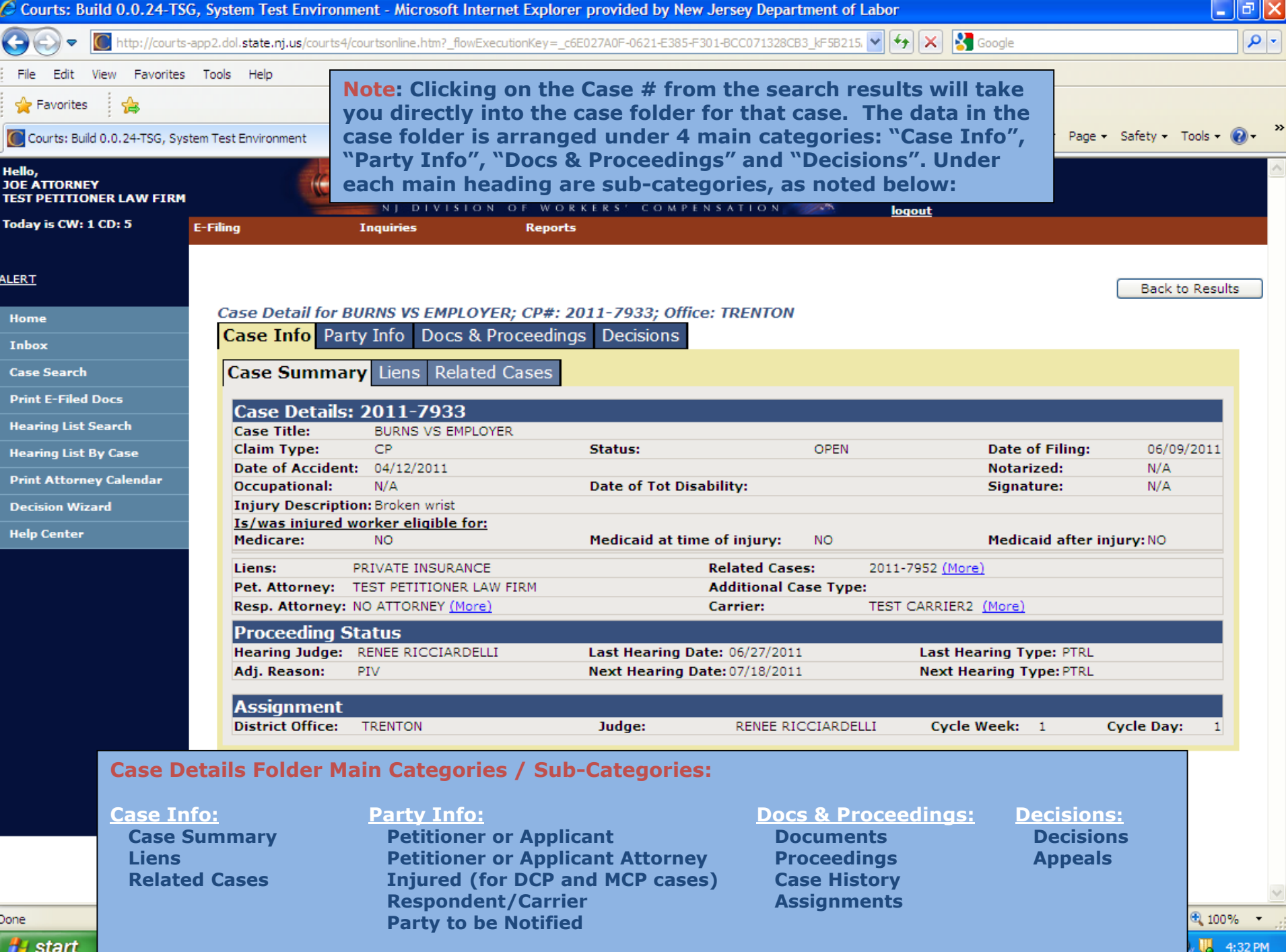

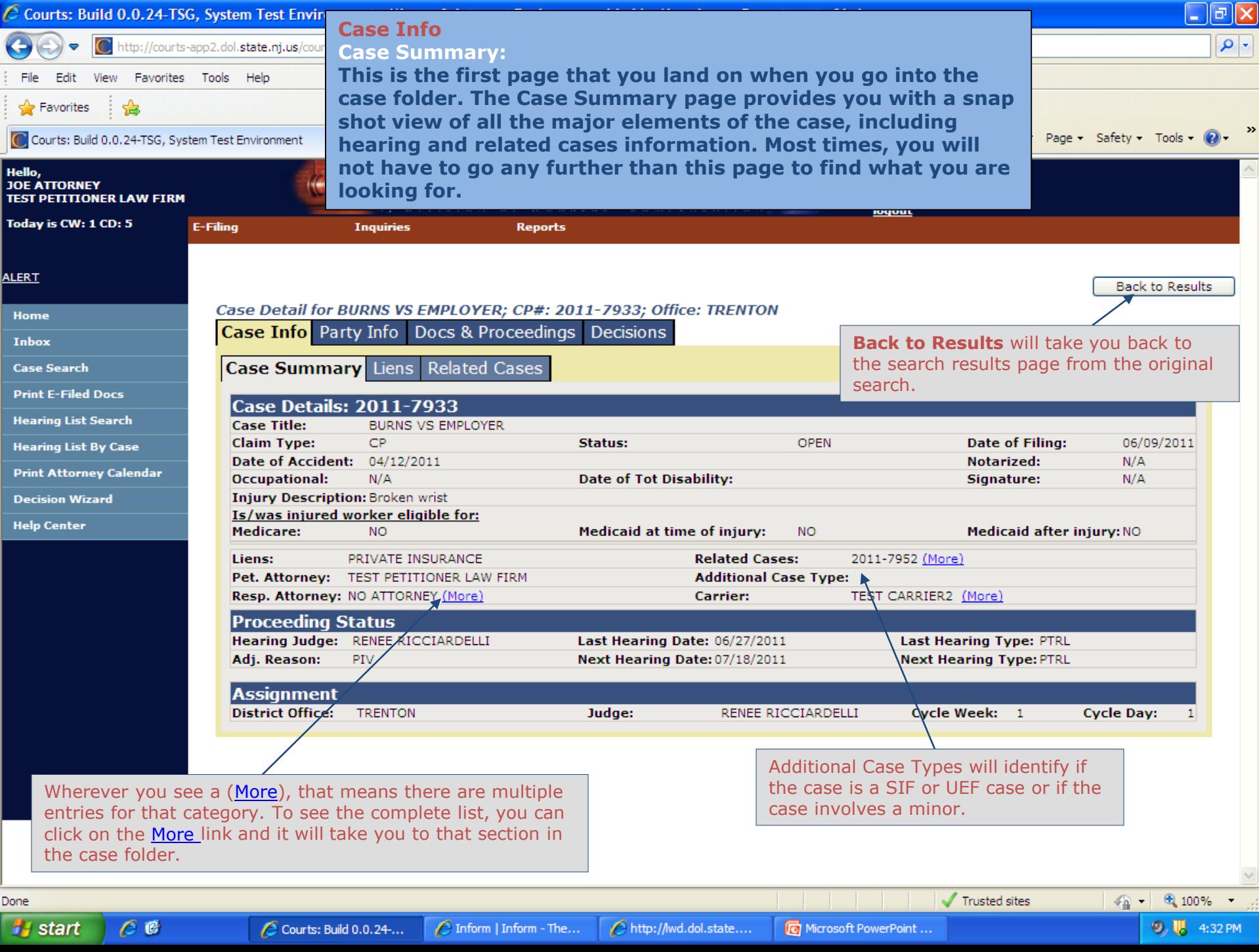

 $\sim$ **CHECK** 

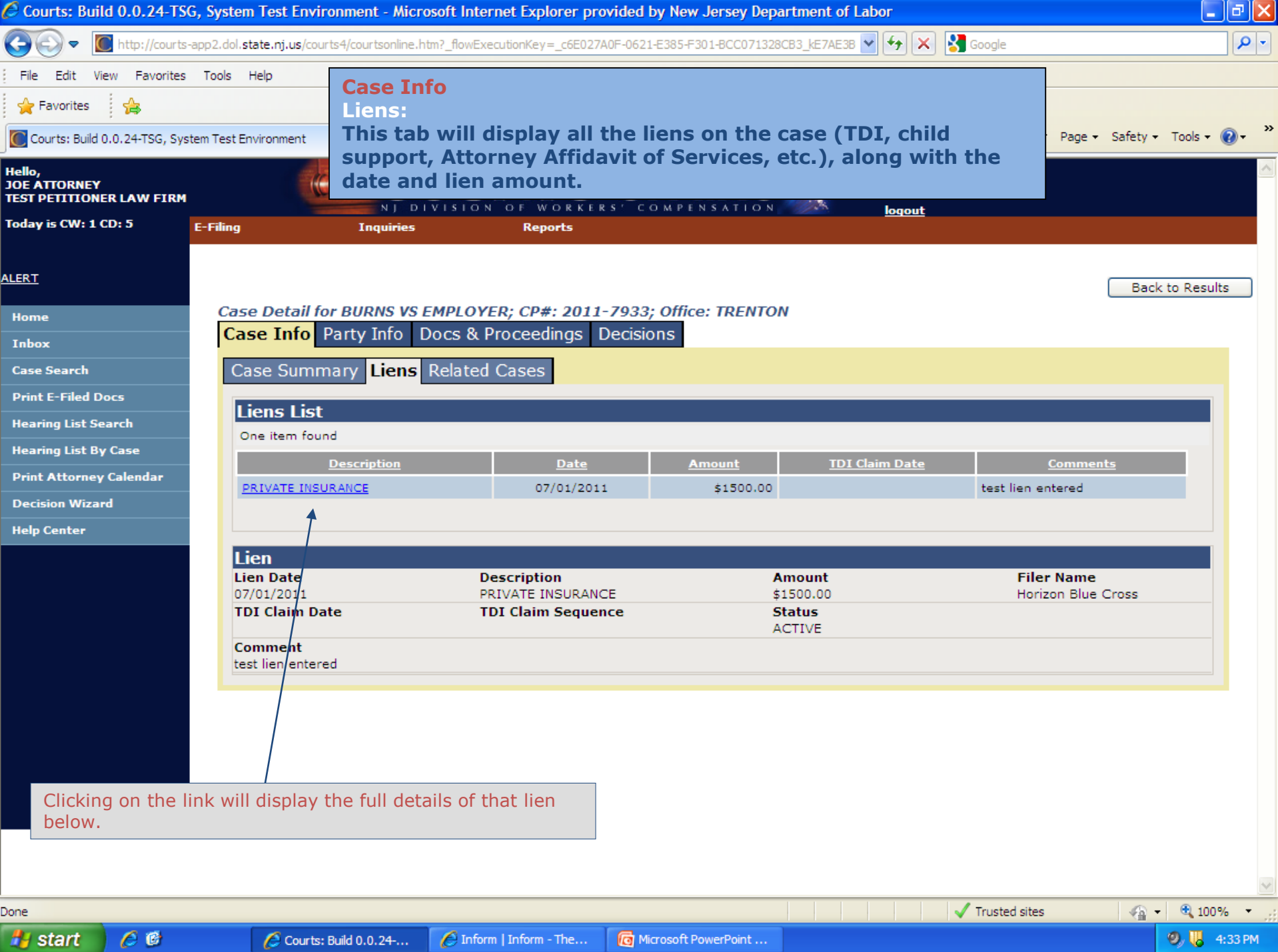

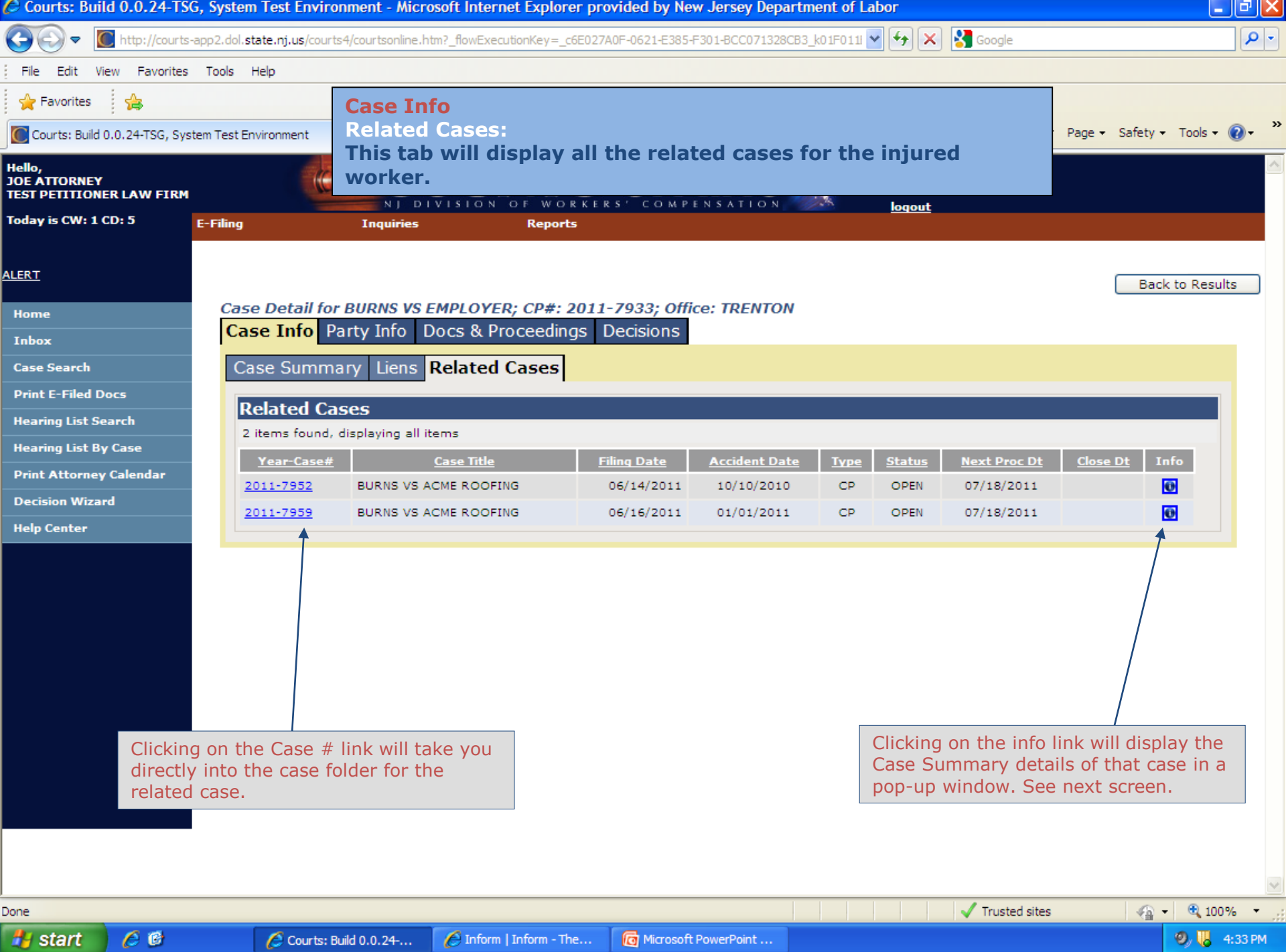

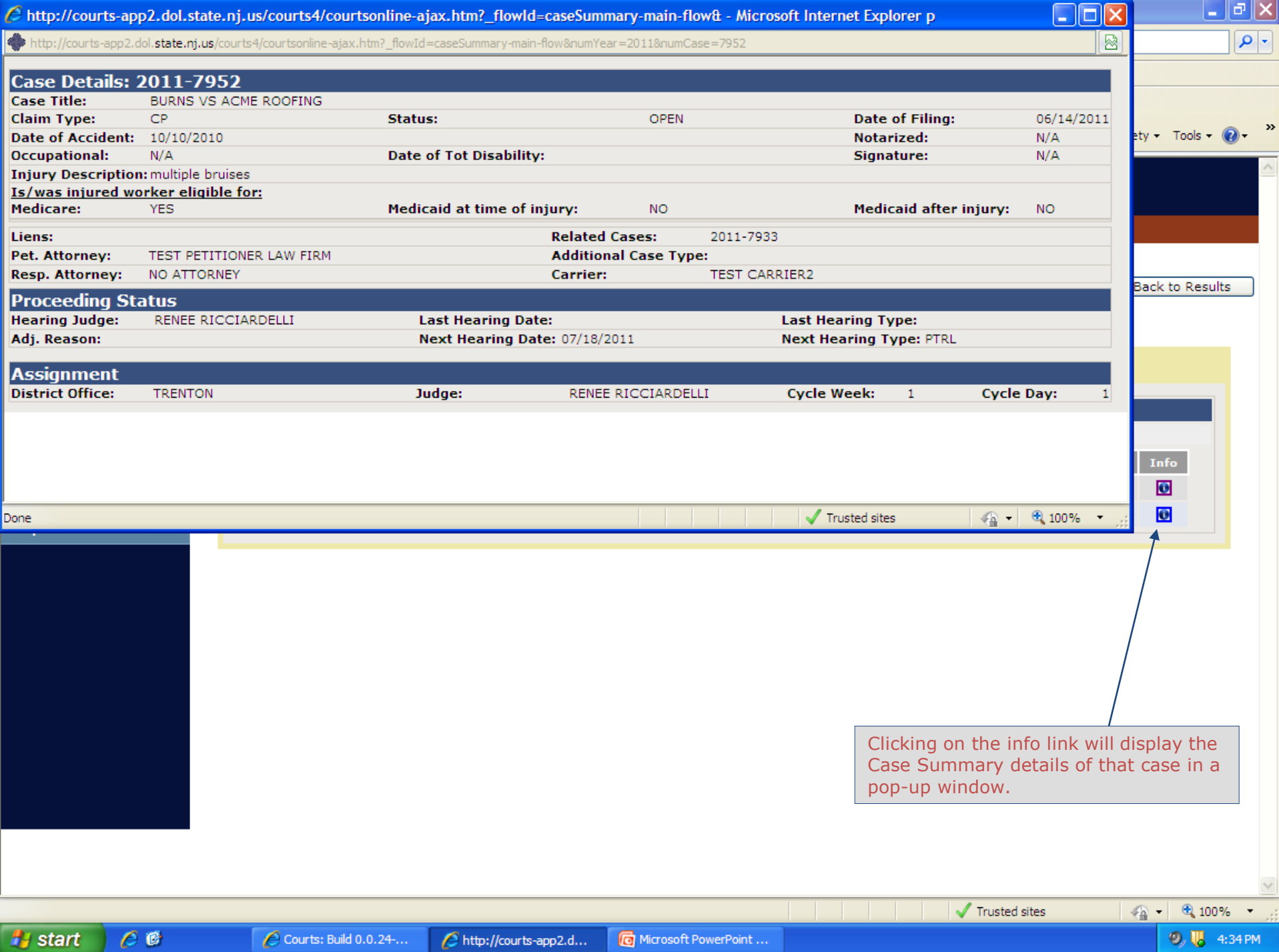

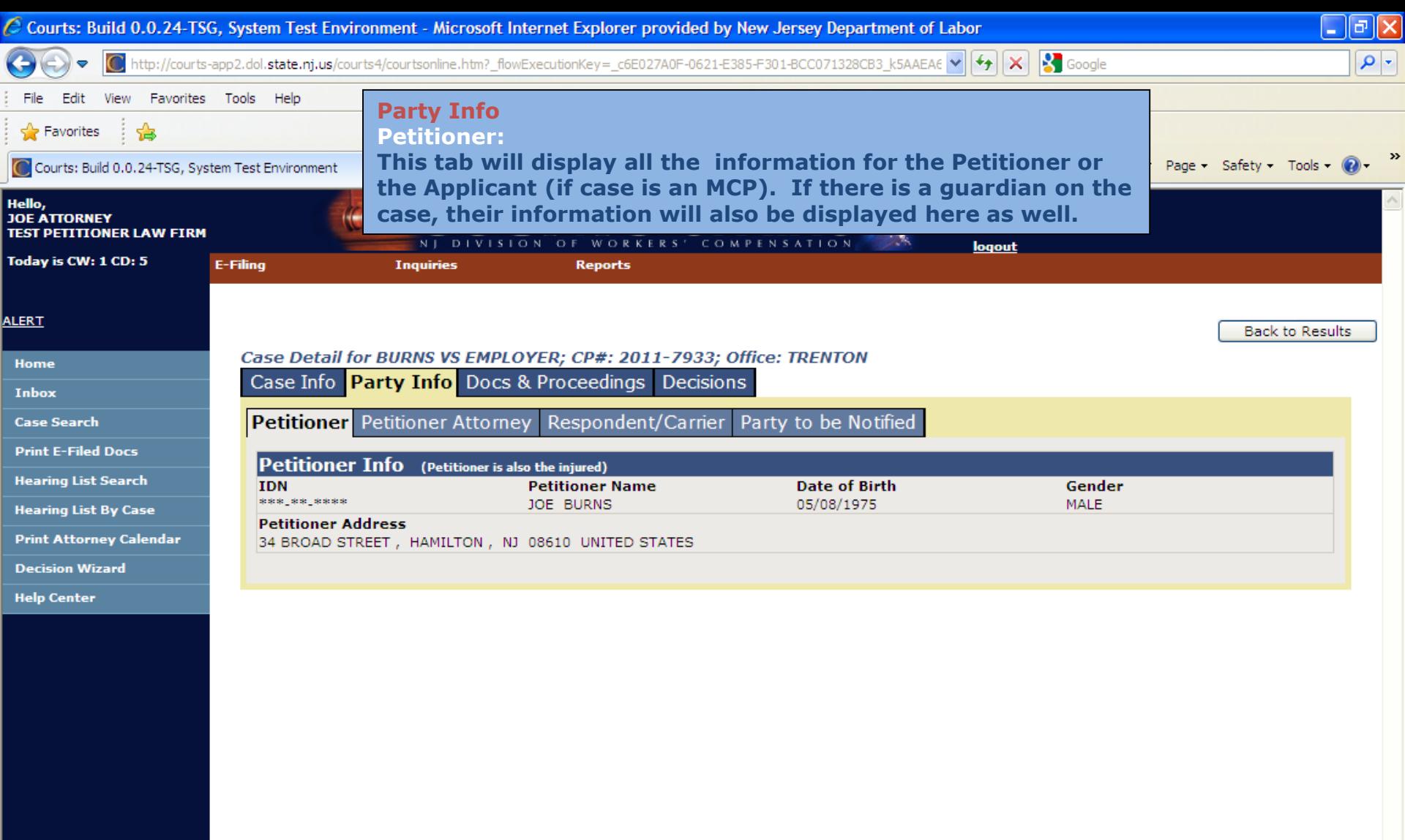

**9**  $\sqrt{12}$  4:35 PM

 $\frac{1}{2}$   $\frac{1}{2}$   $\frac{1}{2}$  100%  $\frac{1}{2}$ 

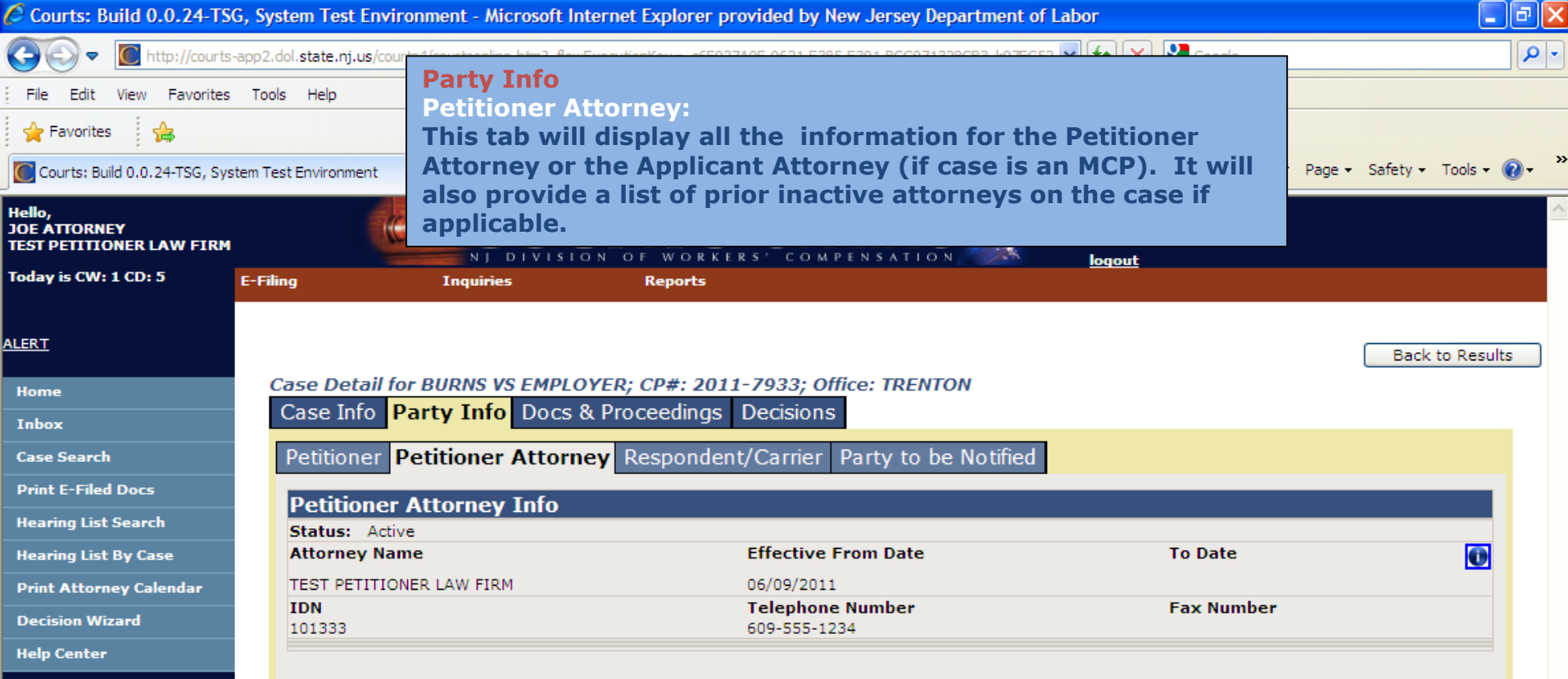

 $\mathcal C$   $\mathfrak G$ 

 $\sqrt{\phantom{a}}$  Trusted sites

 $9, 11$  4:36 PM

 $\frac{1}{2}$  - 0.100% -

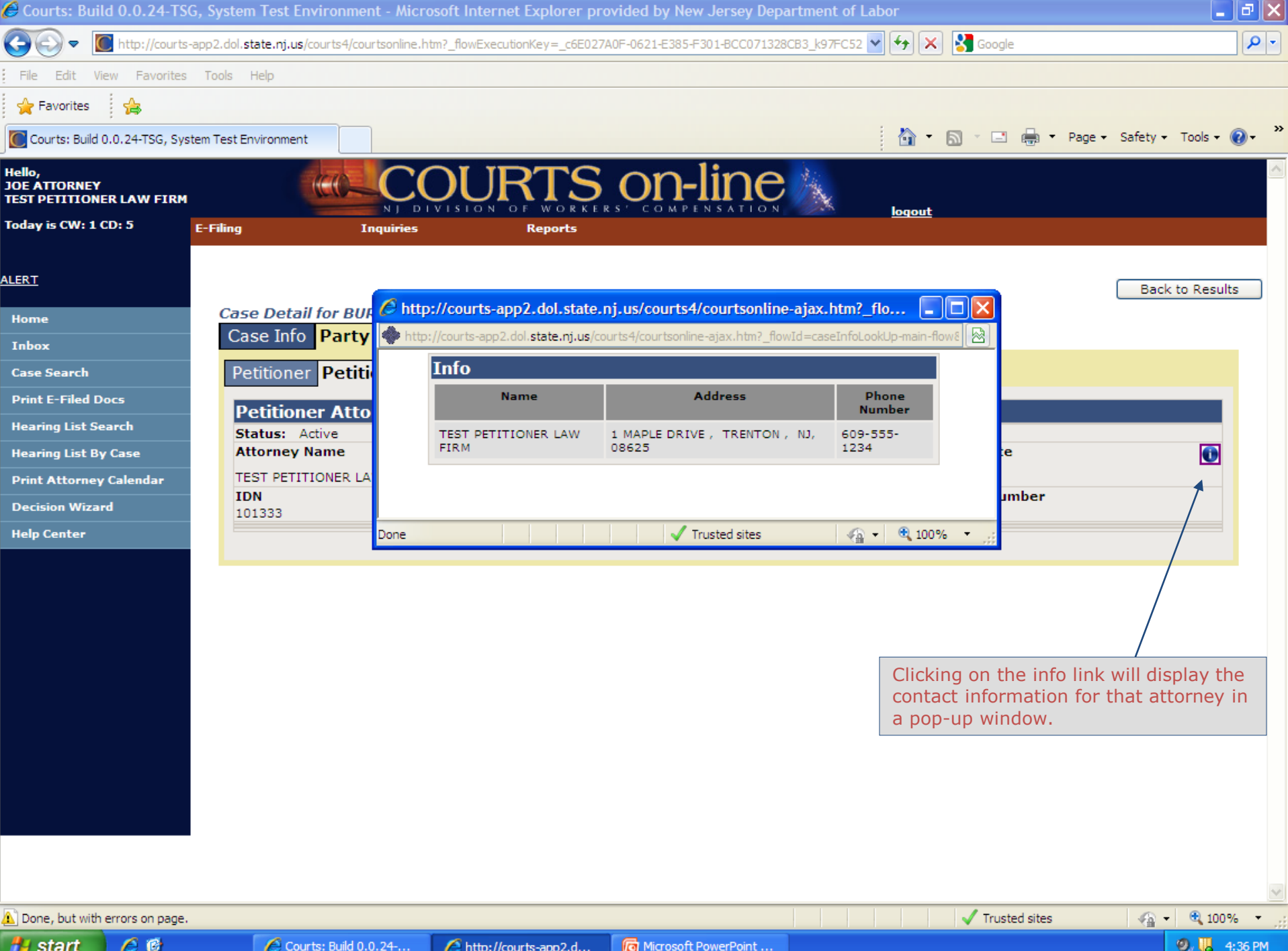

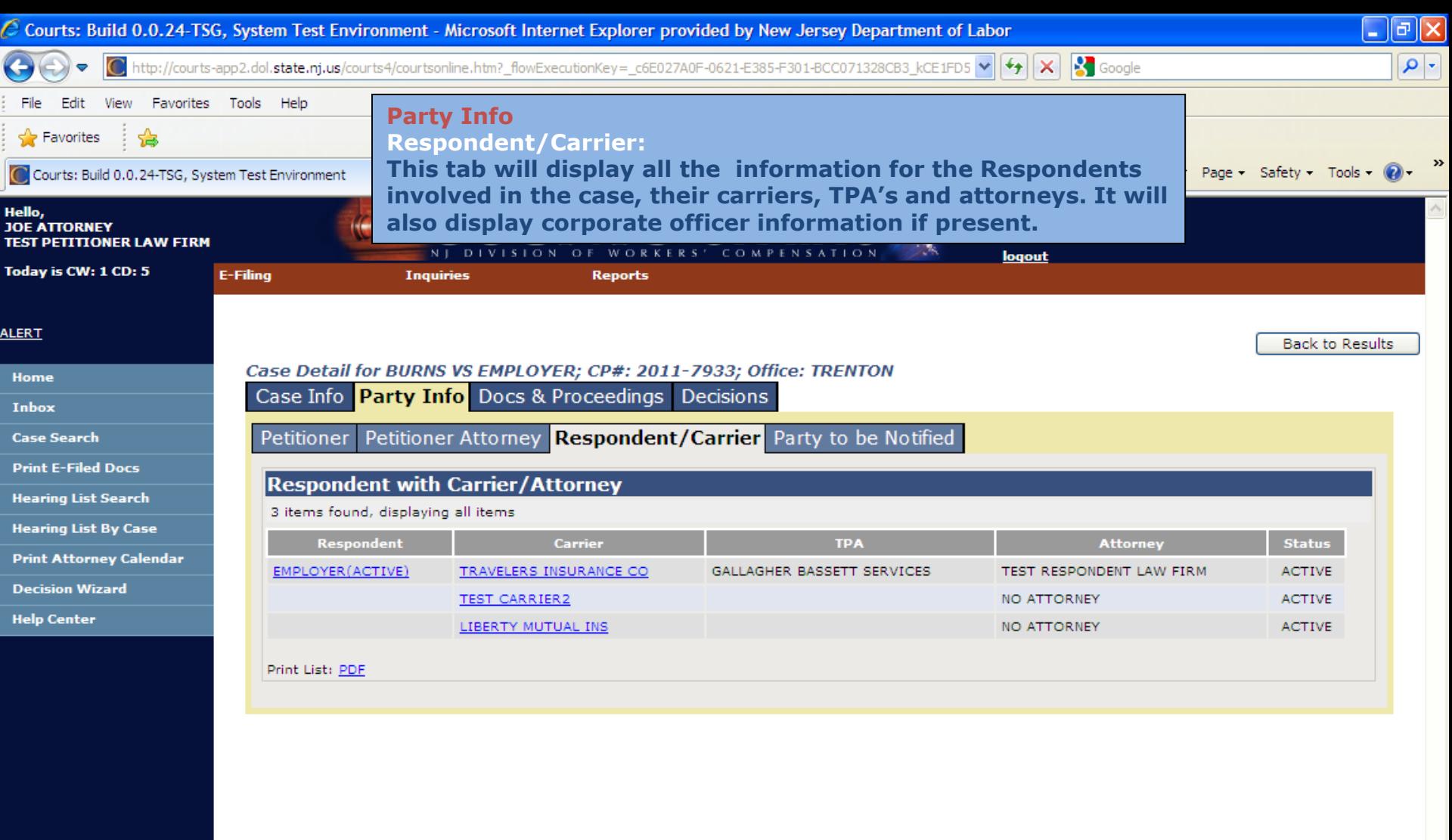

 $\frac{1}{2}$  start

 $\frac{1}{2}$   $\frac{1}{2}$  100%  $\frac{1}{2}$ 

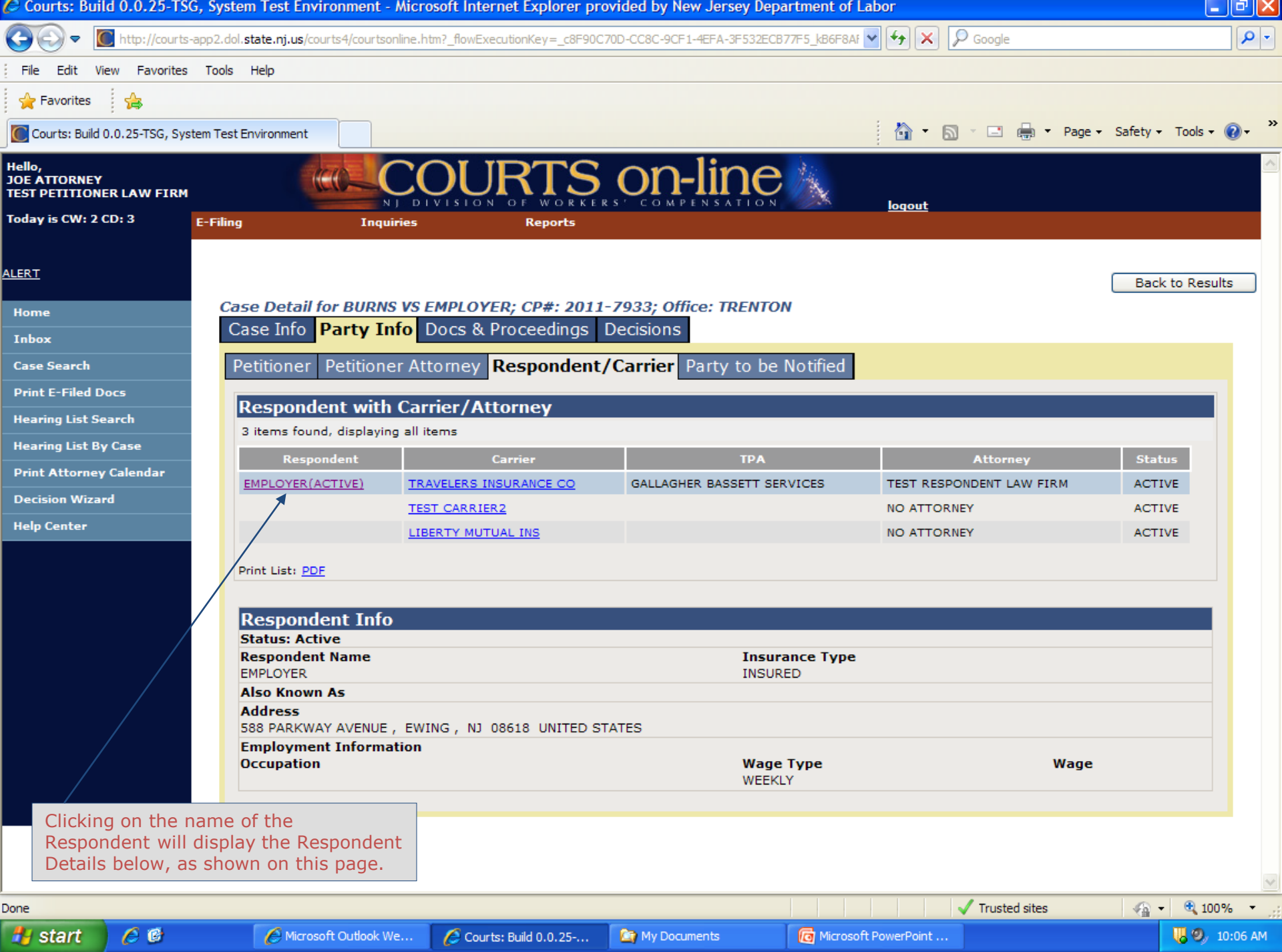

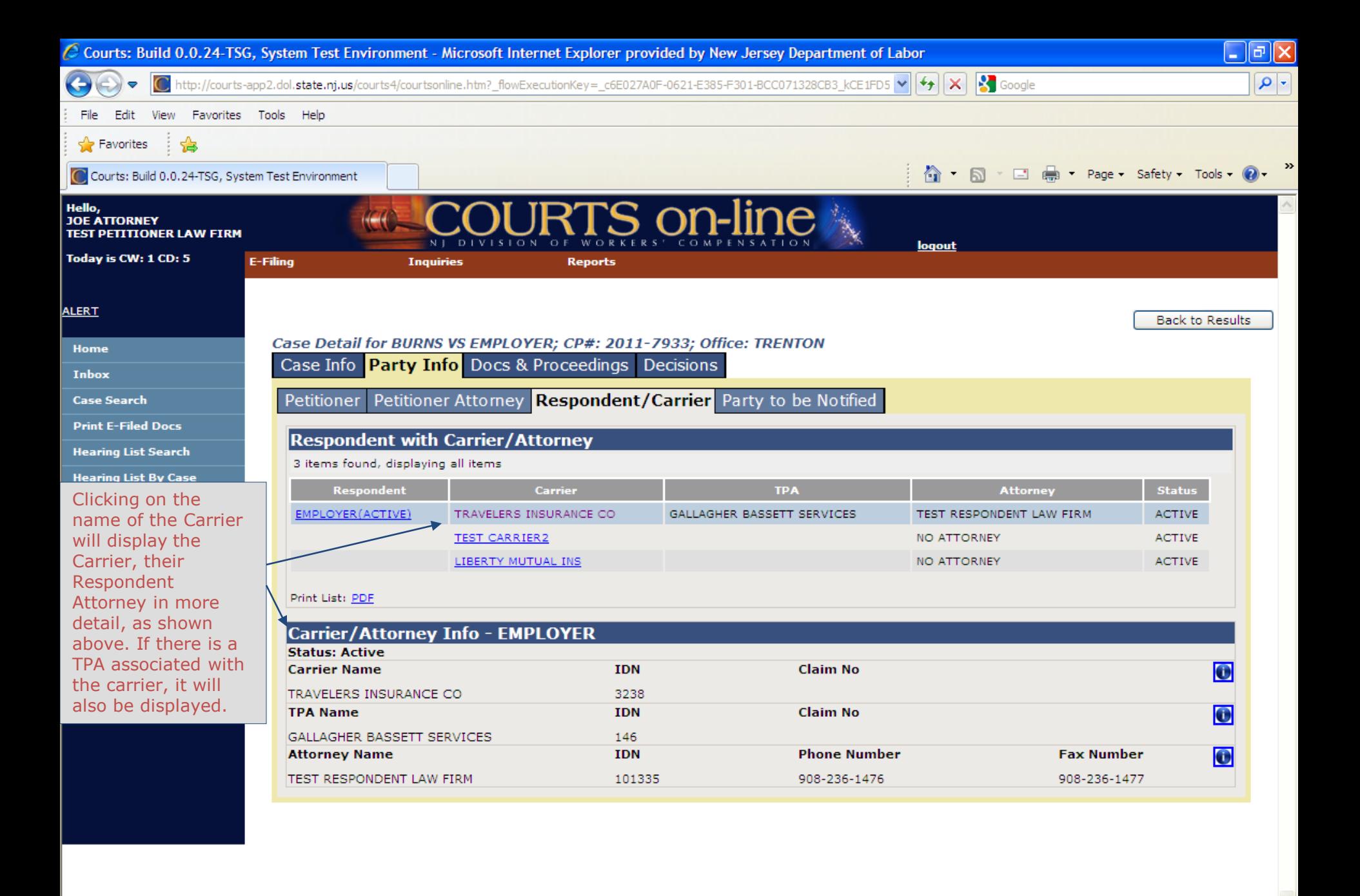

javascript:loadAndScroll('carrDIV','courtsonline-ajax.htm','post','\_flowId=mccarrierviewmode-ajax-flow&indexNo=0&numYear=2011&n

 $\mathbf{O}$ , UL 4:37 PM

 $\frac{1}{2}$   $\frac{100\%}{2}$ 

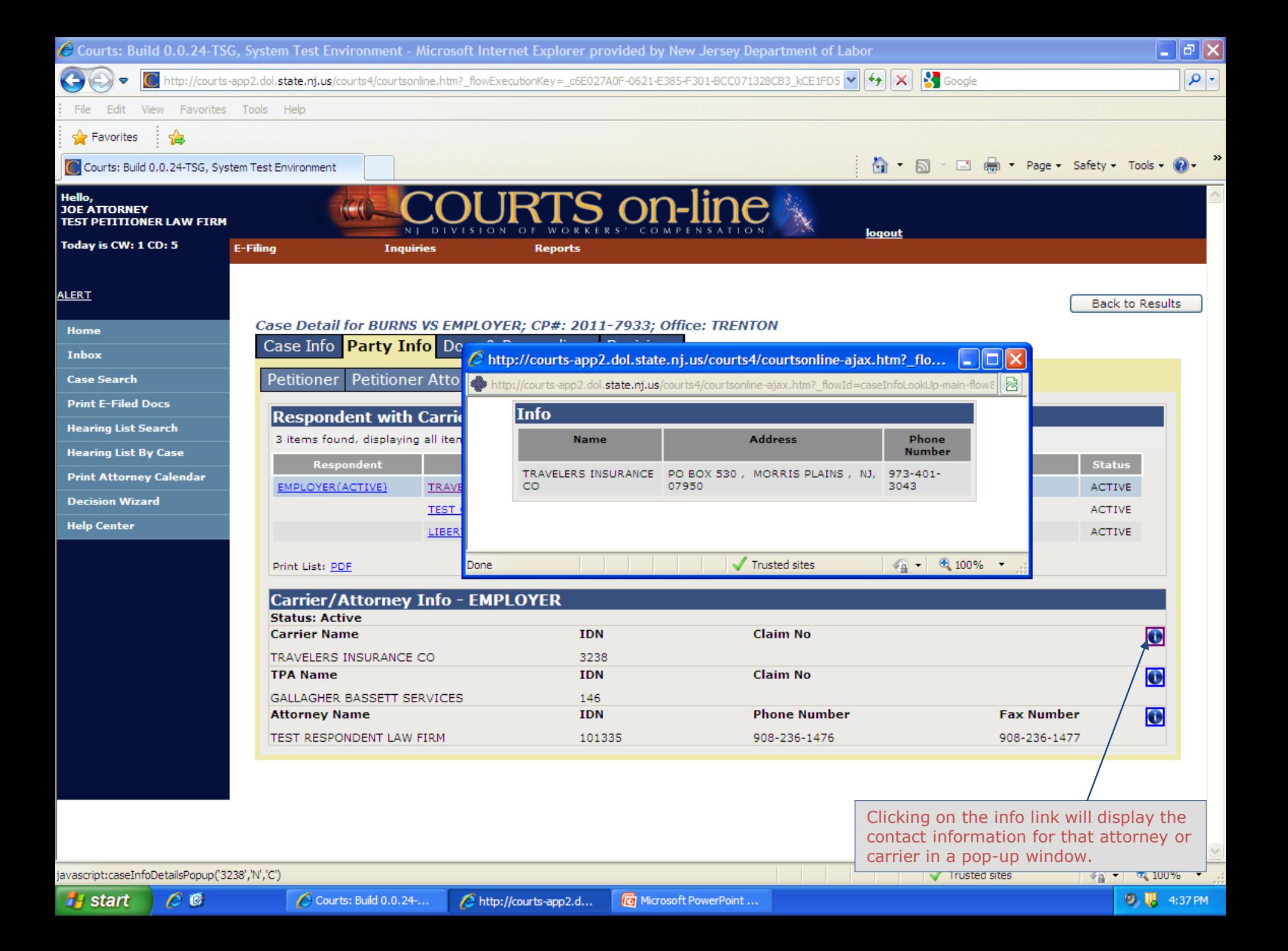

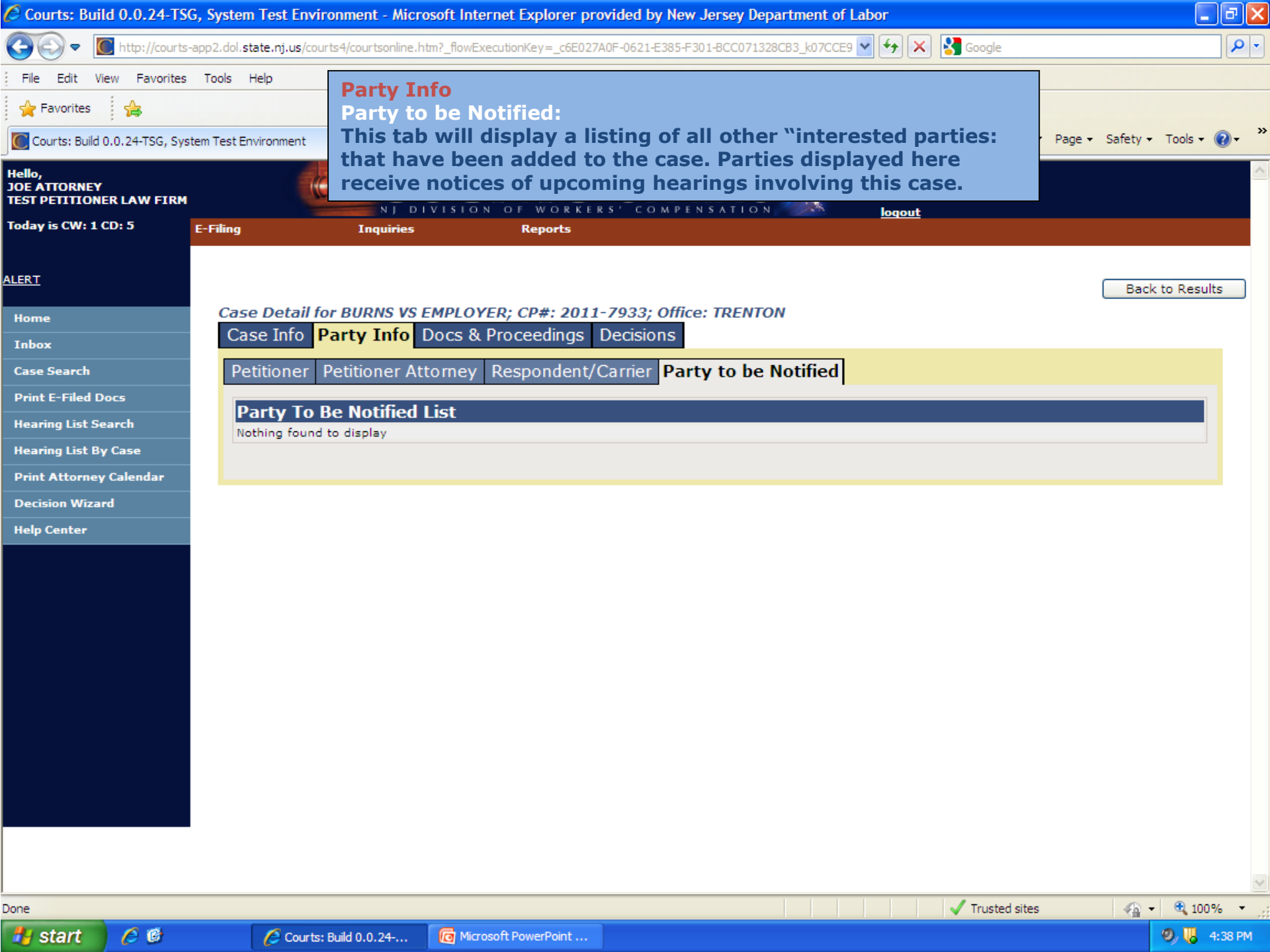

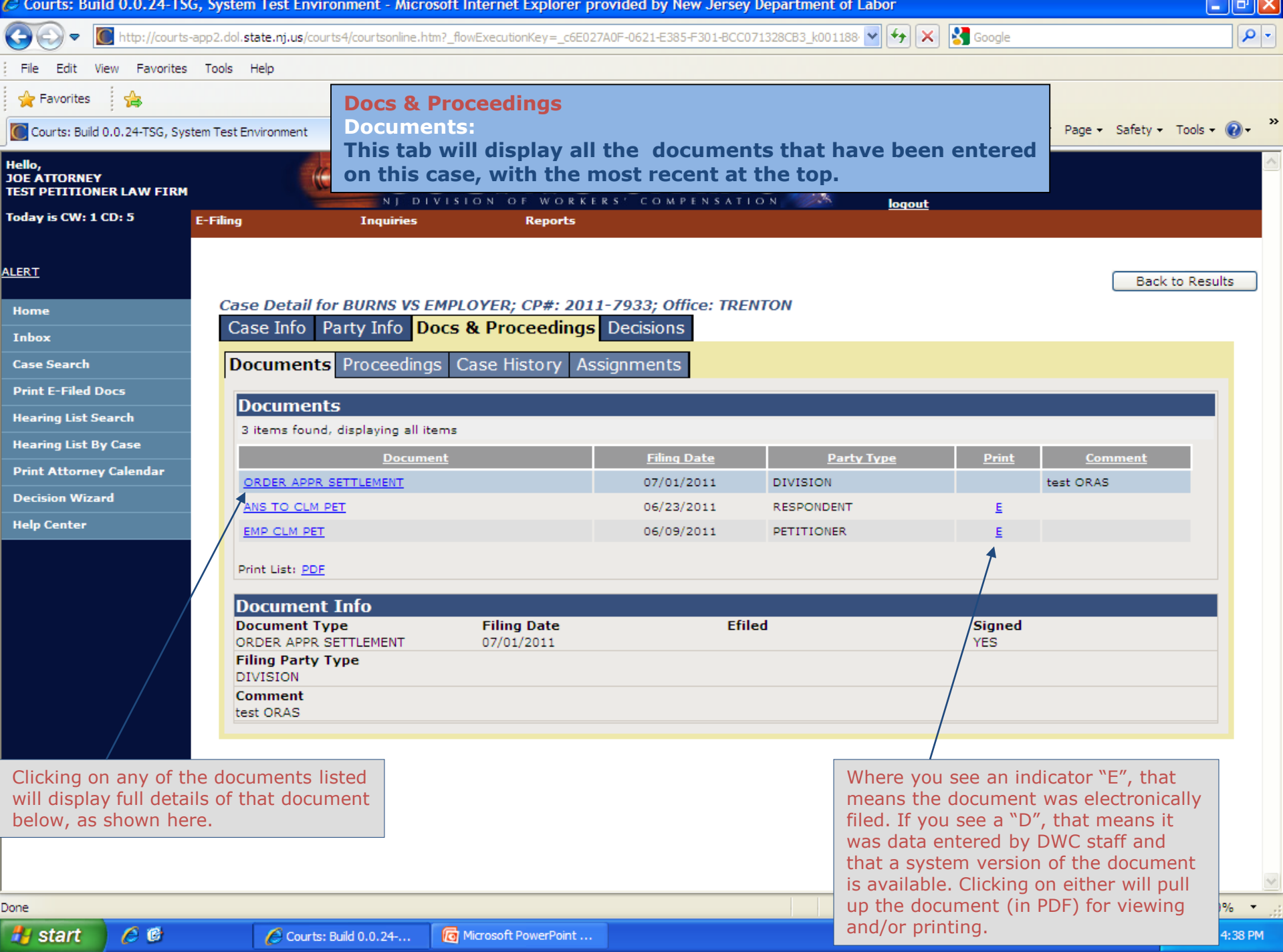

معتر

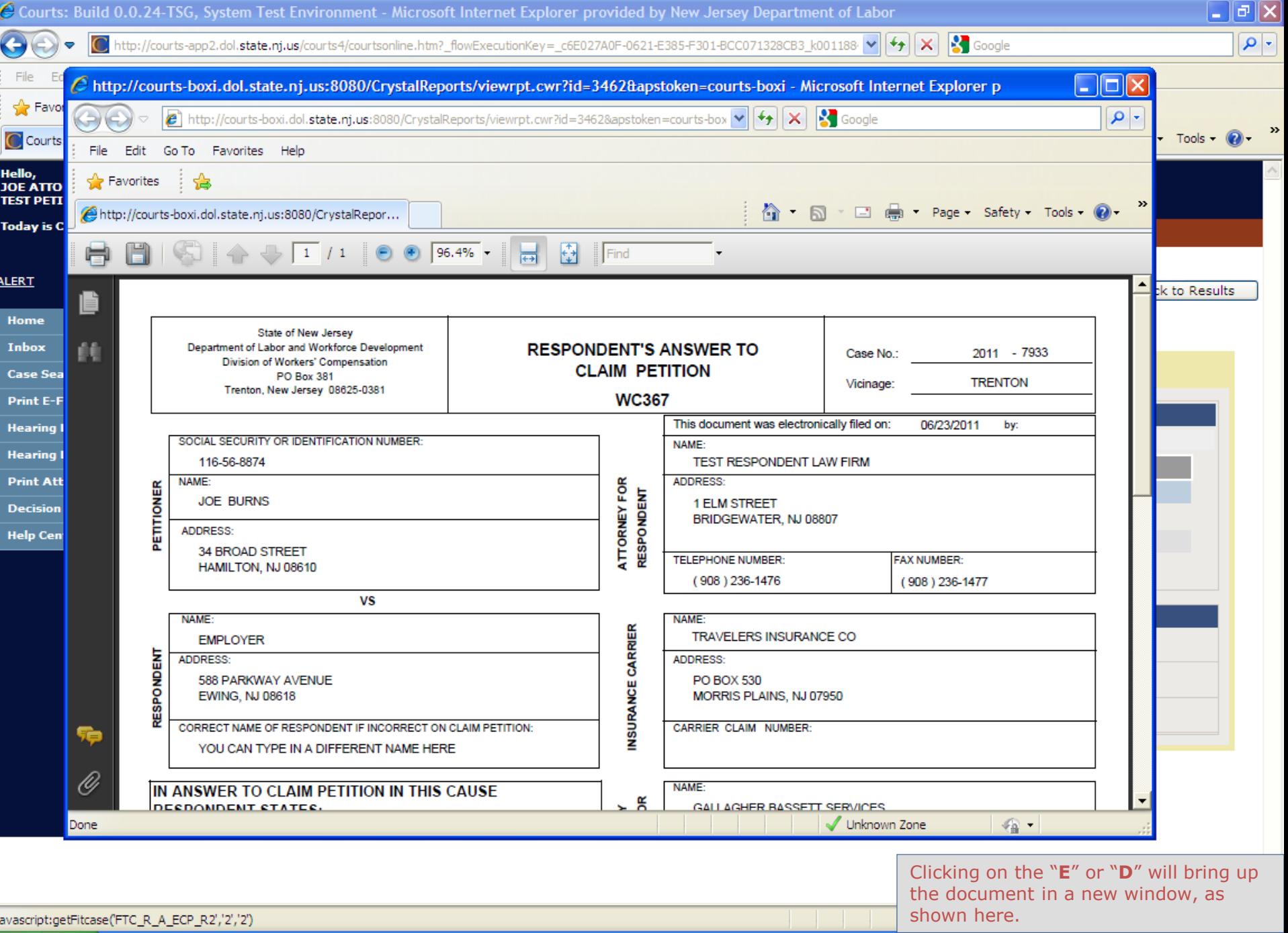

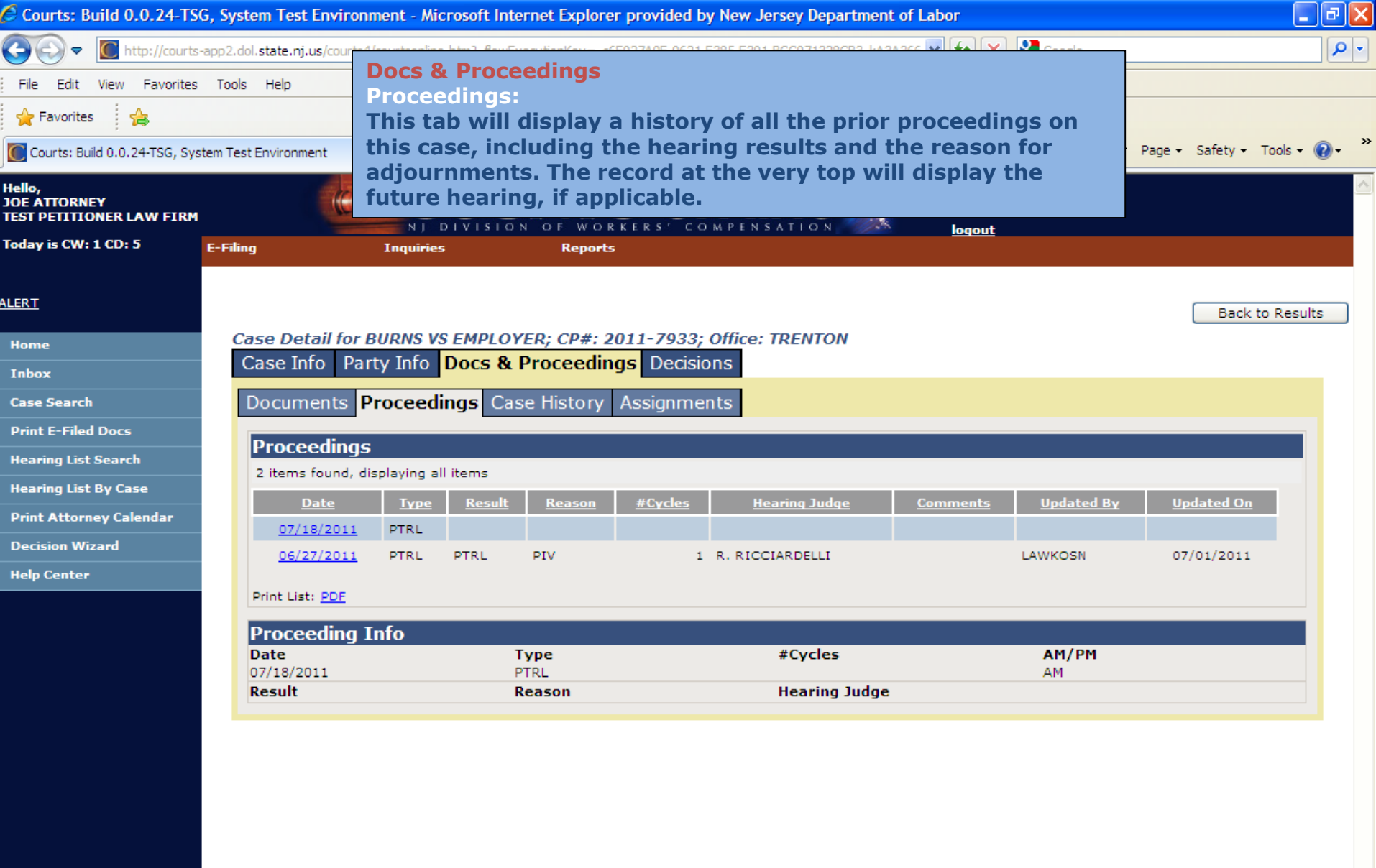

Done

 $\mathcal C$   $\mathfrak G$ 

 $9, 11$  4:40 PM

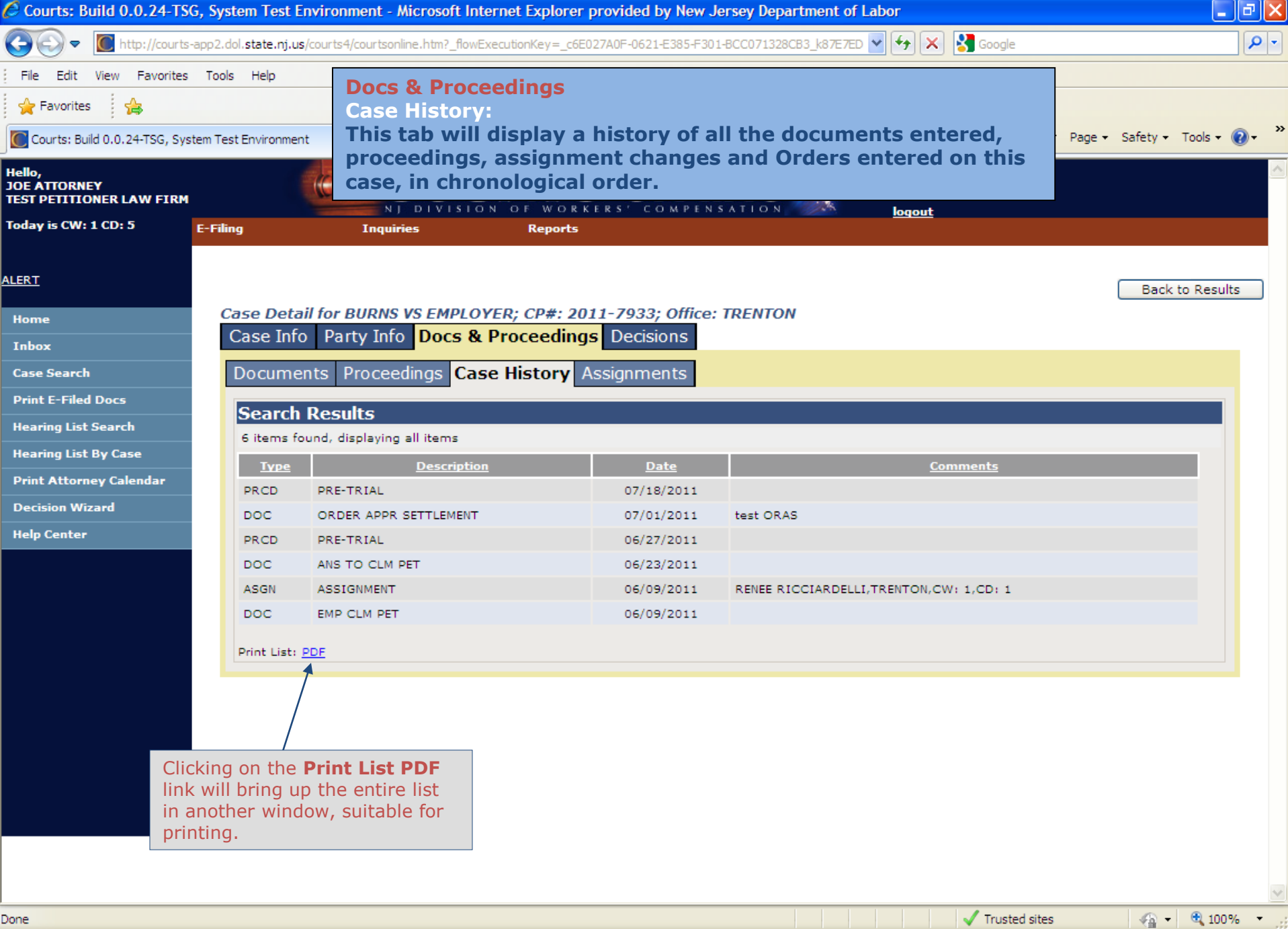

# start

 $\mathcal C$  o

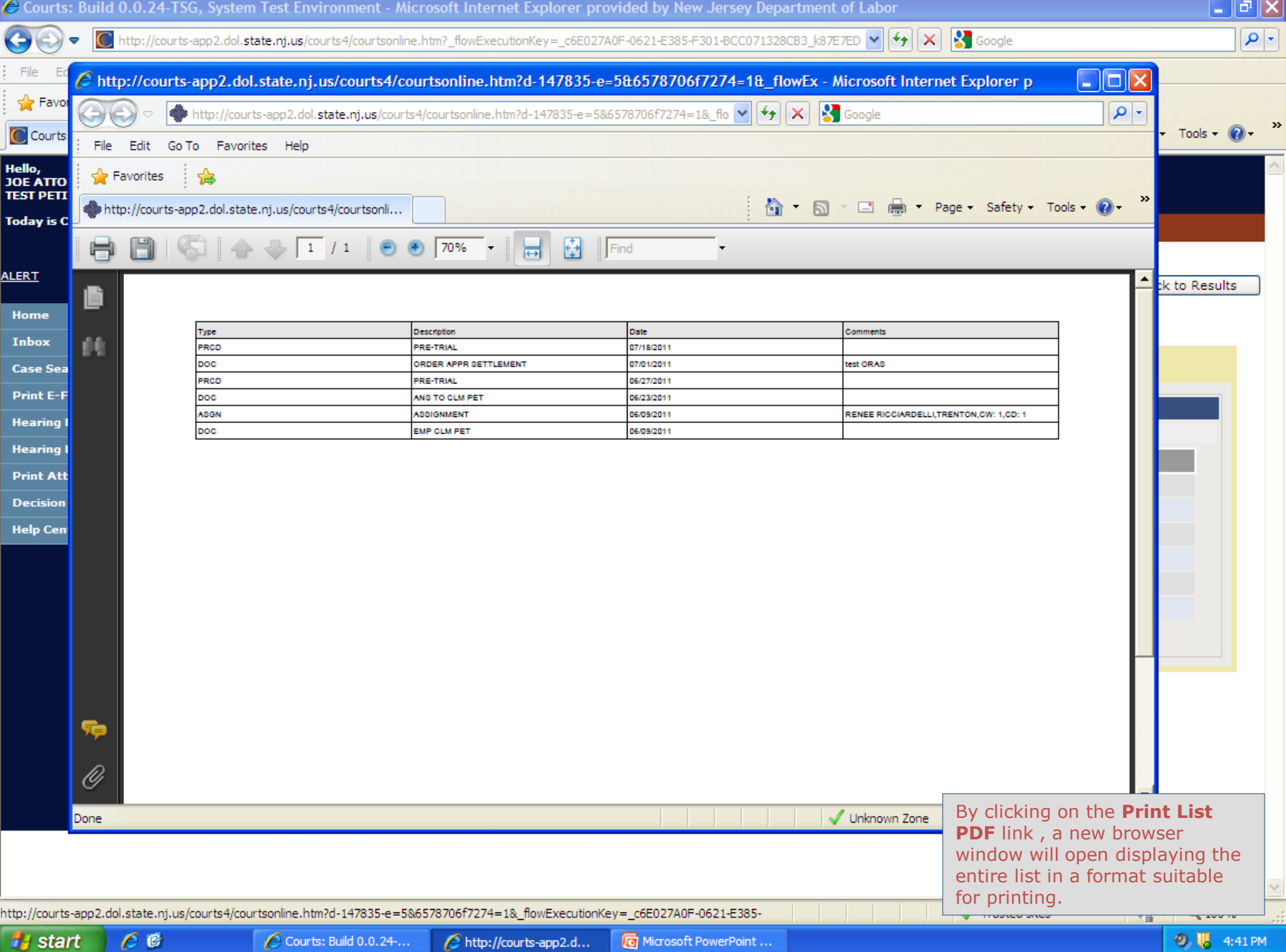

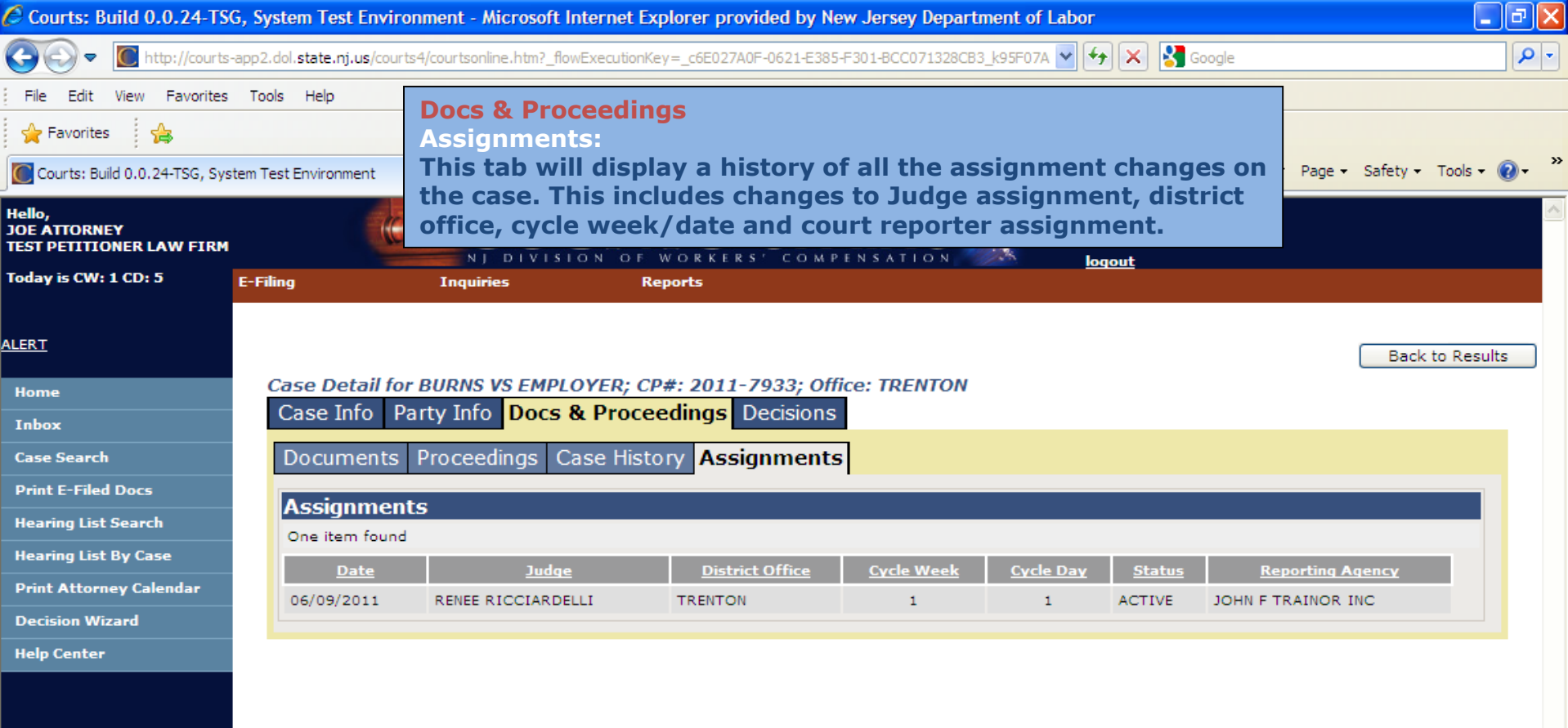

 $9, 11.41$  PM

 $\frac{1}{2}$   $\frac{1}{2}$   $\frac{1}{2}$  100%  $\frac{1}{2}$ 

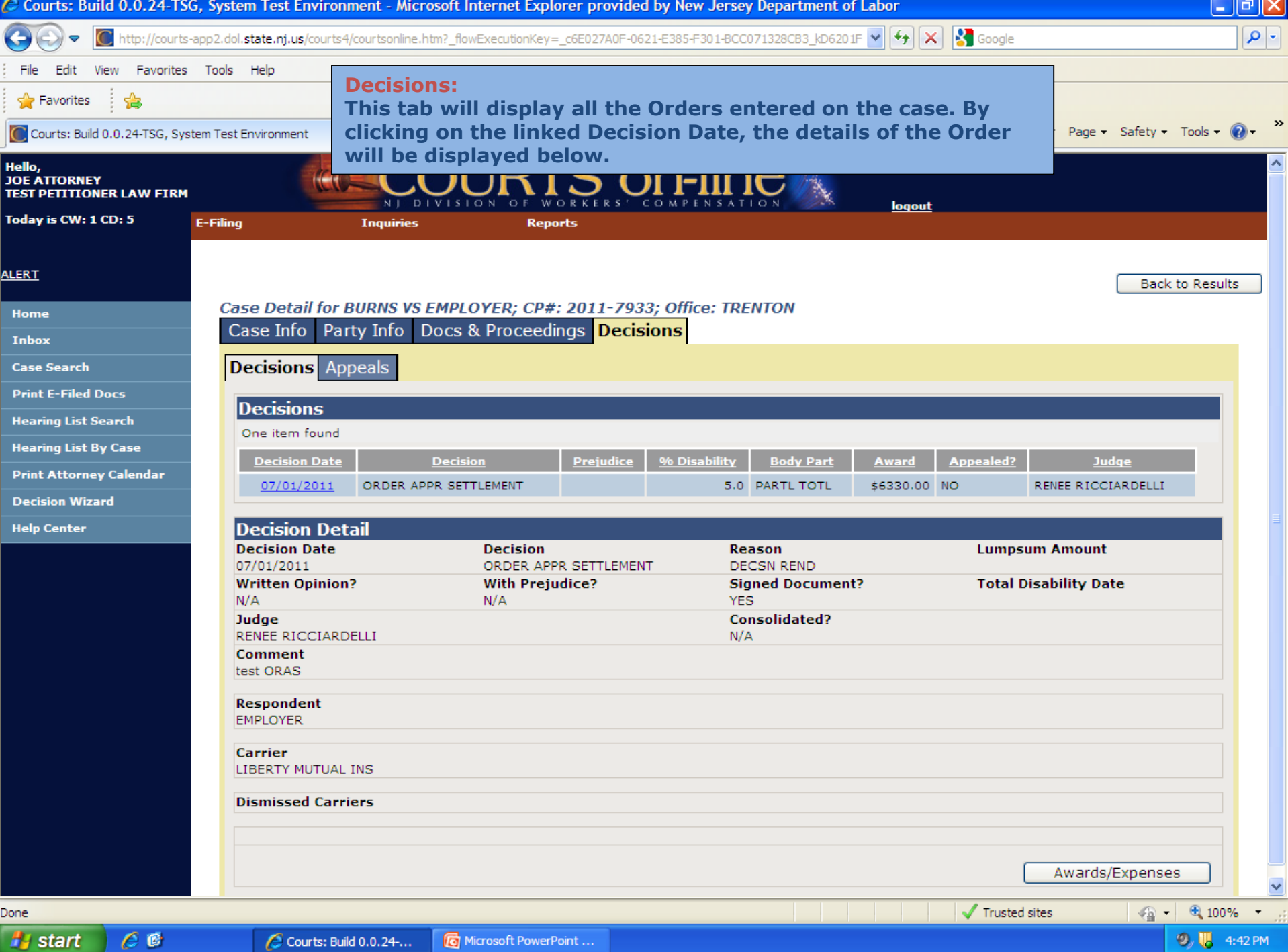

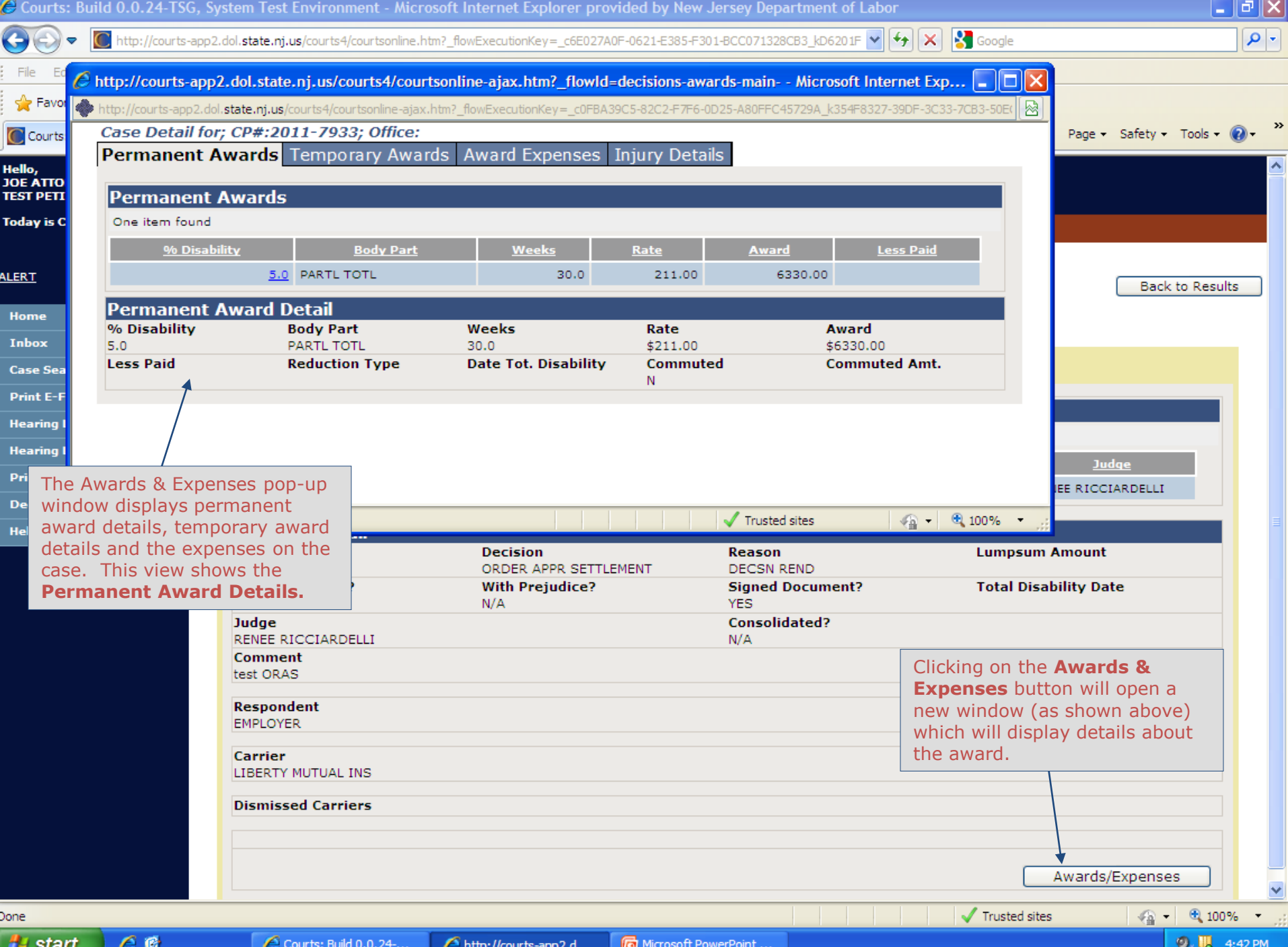

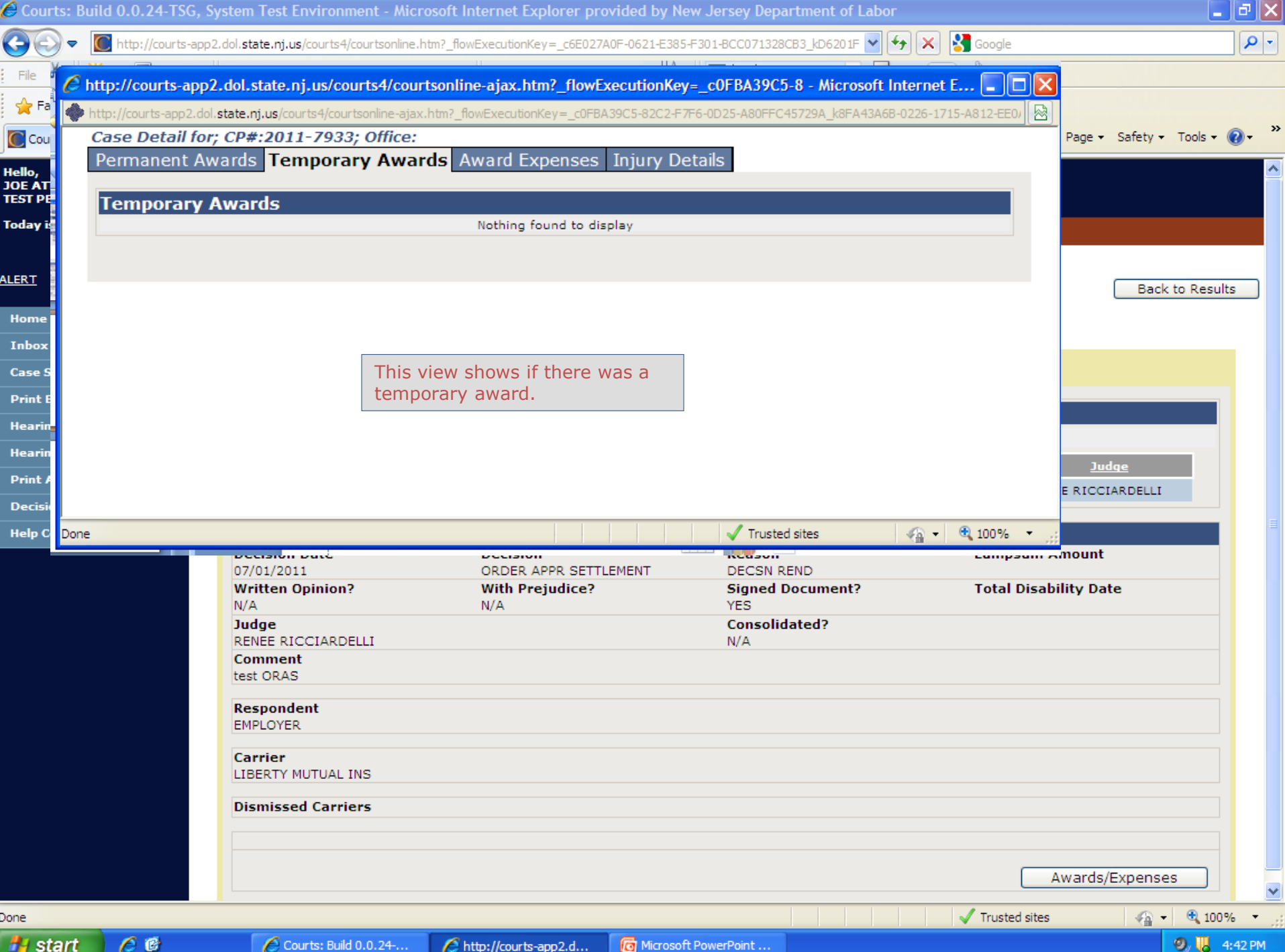

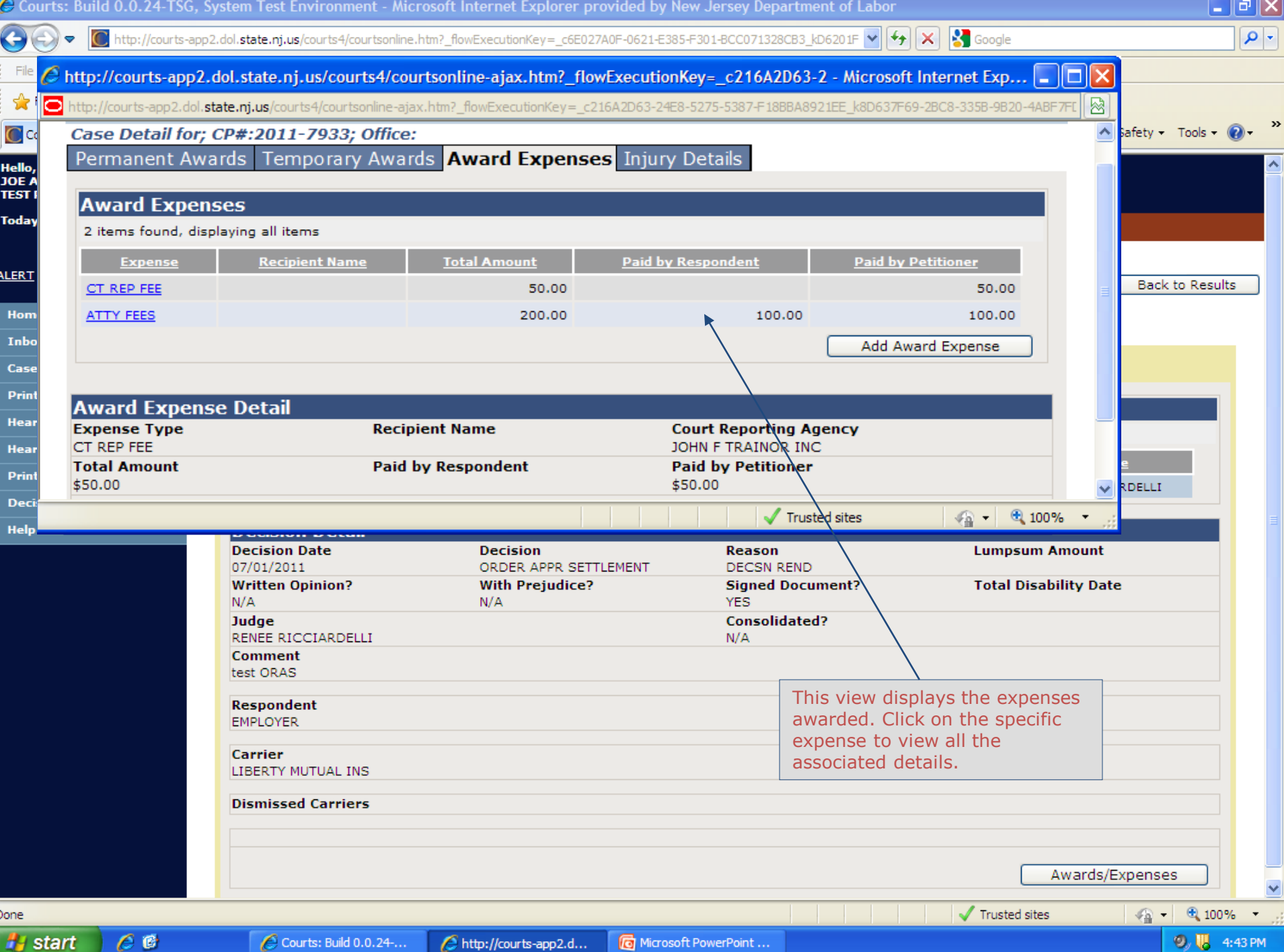

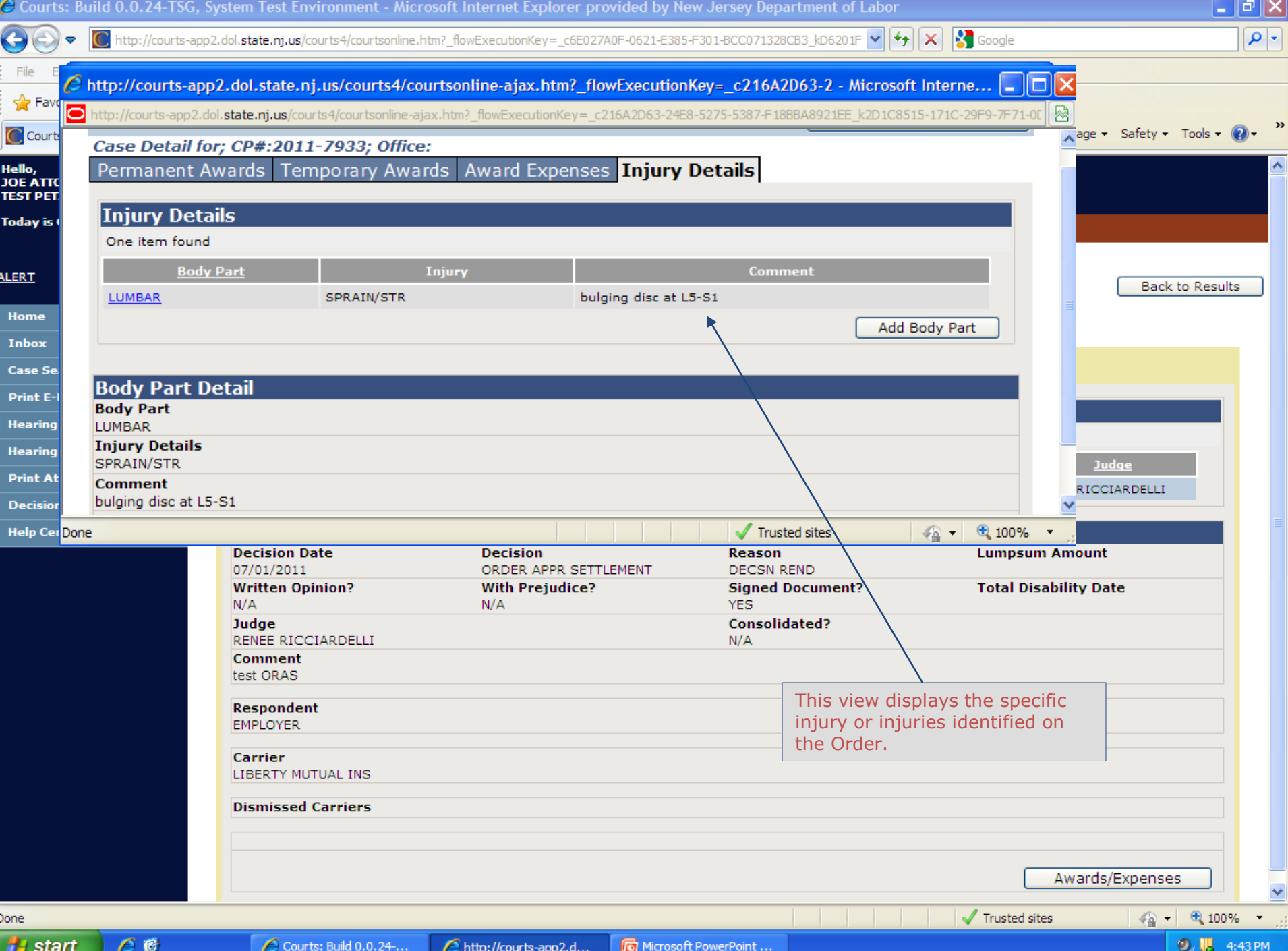

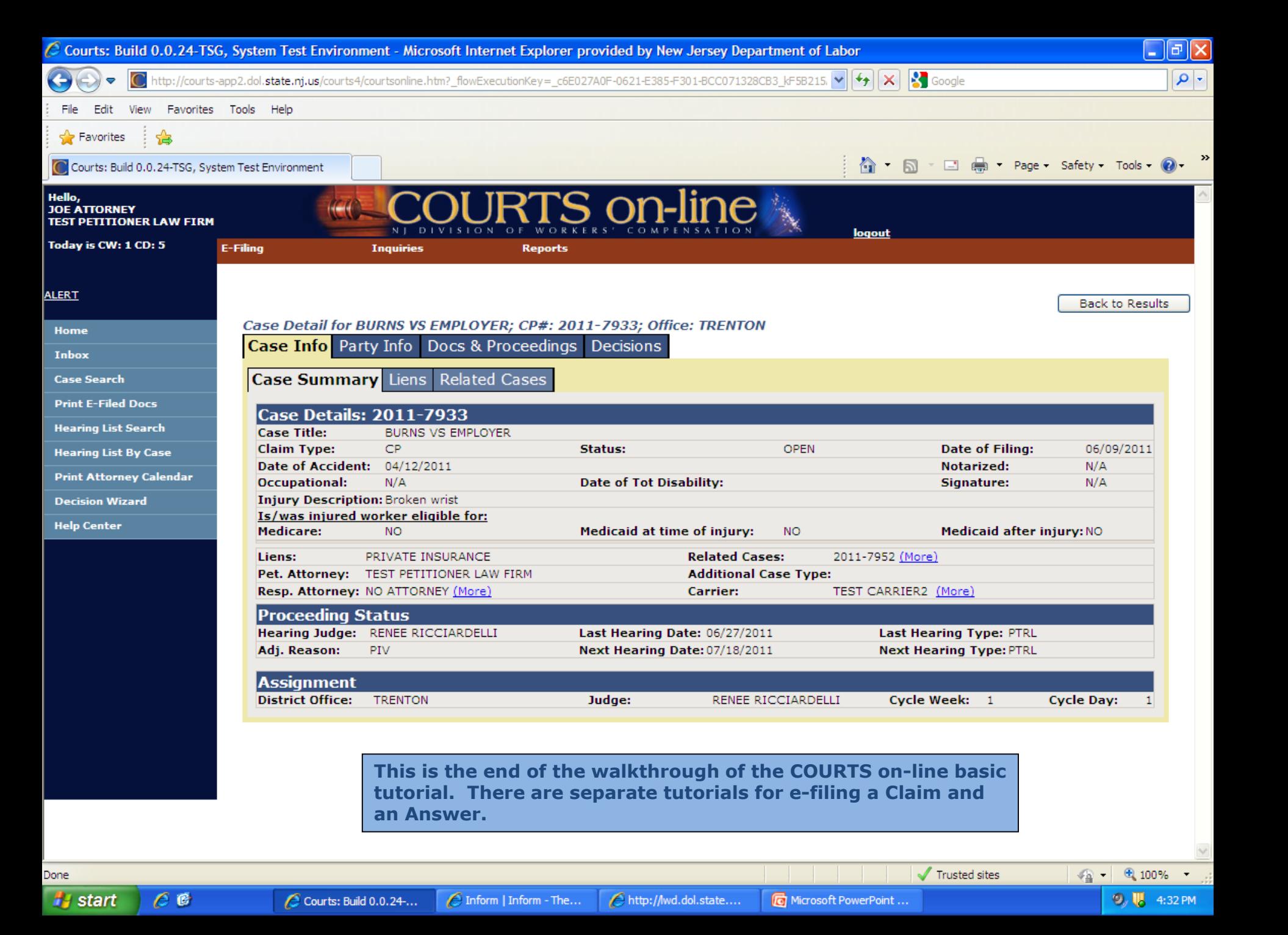